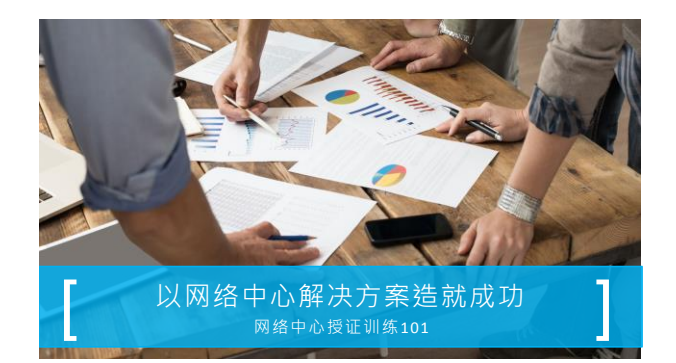

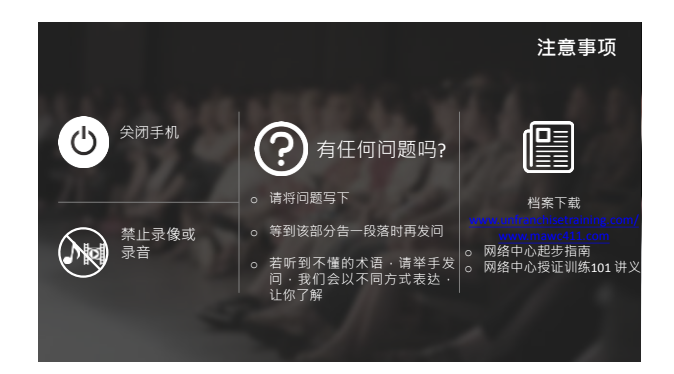

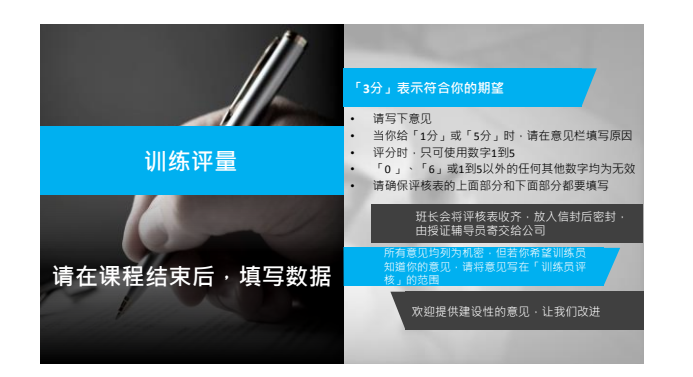

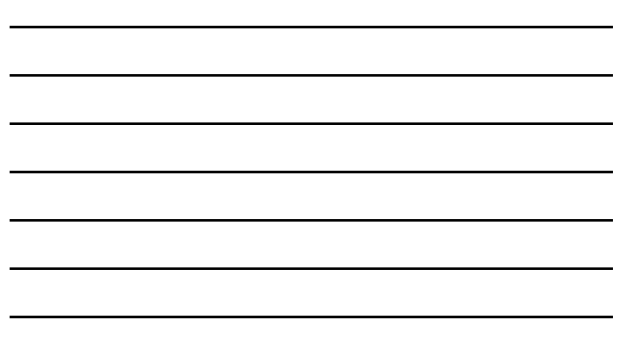

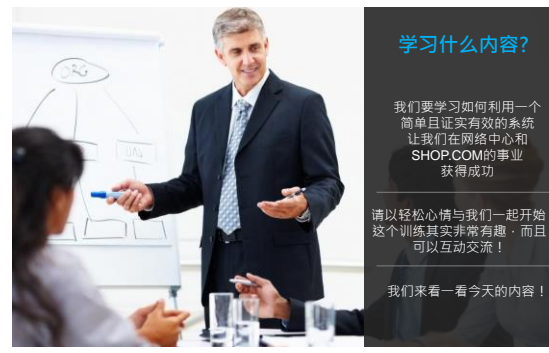

请以轻松心情与我们一起开始!<br>这个训练其实非常有趣 · 而且<br> 可以互动交流!

### **态度 与 知识**

**市场 产品优势 & 见证 我们如何比较 我们如何帮助小型企业 建立自信 & 信念**

### **目标设定**

以零售利润设定短期目标 以业绩点数设定长期目标 10顾客、7人强 **工作坊**: 定义 & 计算初步的短期目标

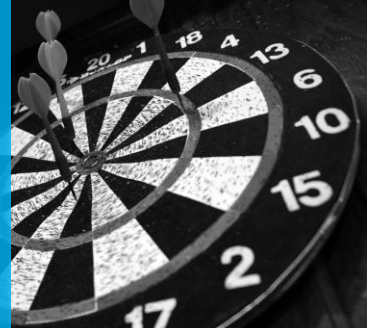

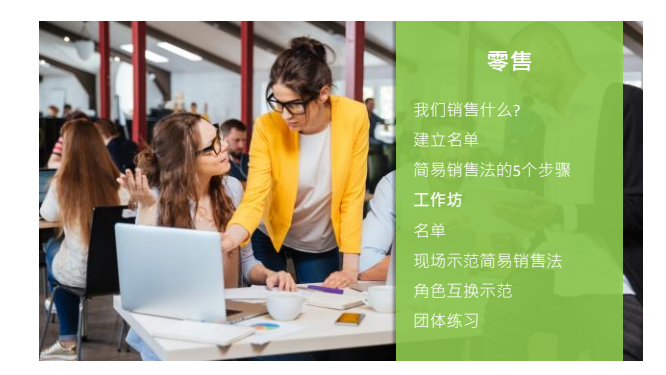

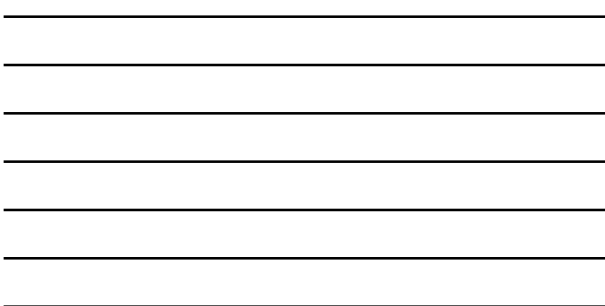

-

### **使用您的网络中心**

什么是网络中心 设定您的网络中心 使用销售行事历 业绩点数 您如何赚取佣金

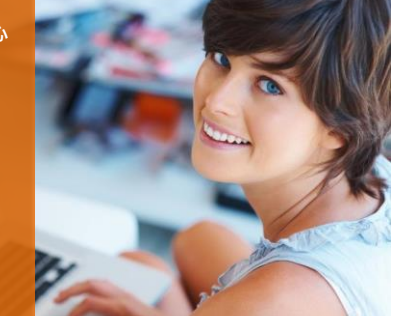

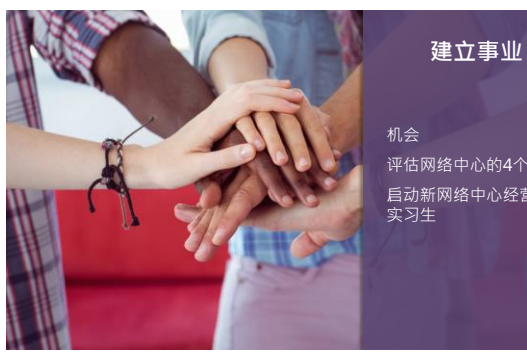

评估网络中心的4个步骤 启动新网络中心经营者或 实习生

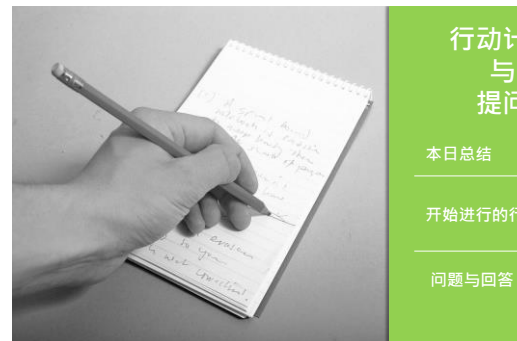

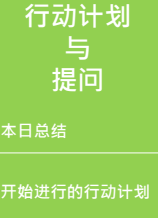

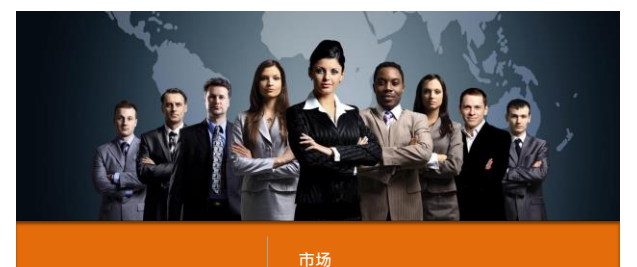

**态度 与 知识**

**产品优势 & 见证 我们如何比较**

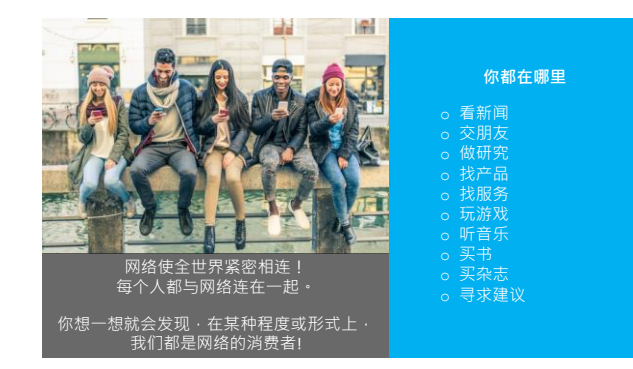

### 市场趋势: 网络

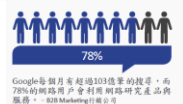

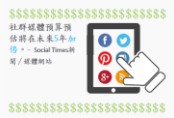

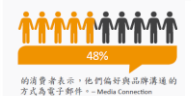

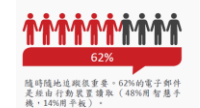

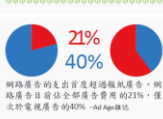

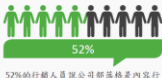

。<br>的行销人员說公司部落格是<br>的重要管道網路廣告的支出? 52%的行烟人員說公司都落格是內容不<br>銷的重要管道國路廣告的支出首要超廣<br>過報紙廣告。國路廣告目前佔全部廣<br>告費用的21%,僅次於電視廣告的40%<br>-Adder#比

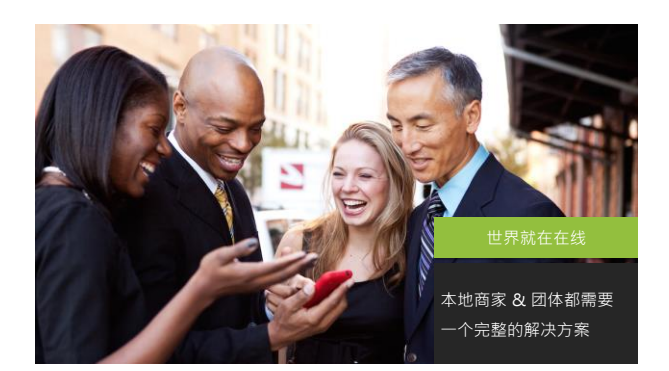

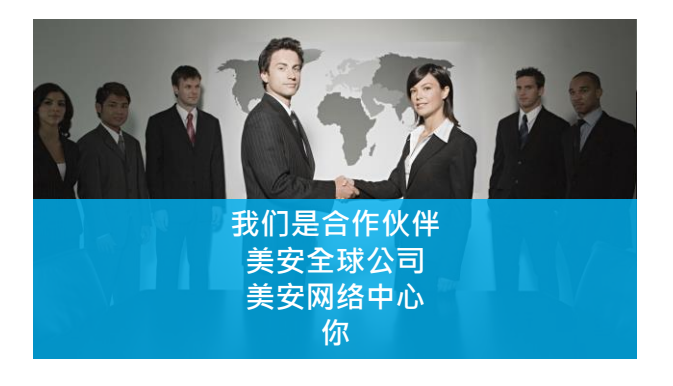

5

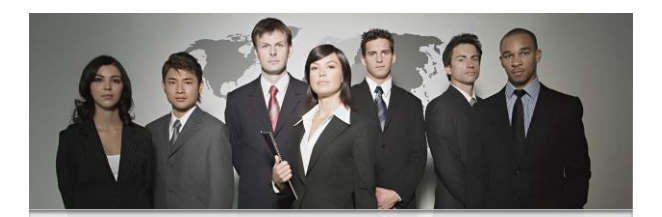

**请记得, 不是只有你 请习惯说"我们" 这是你和美安网络中心**

**我们 从事此事业超过15年 我们 为成千上万的客户提供服务 我们 有上百名公司员工 我们 在全球23个不同国家开展业务**

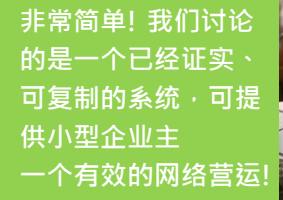

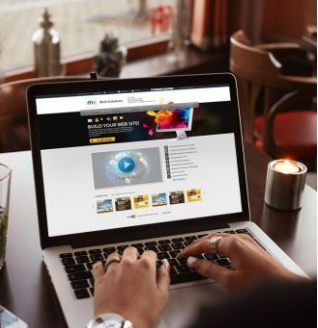

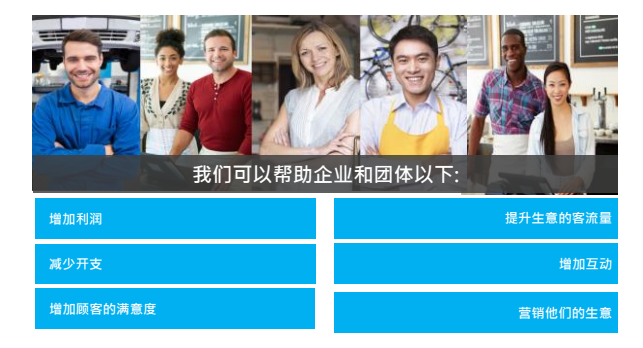

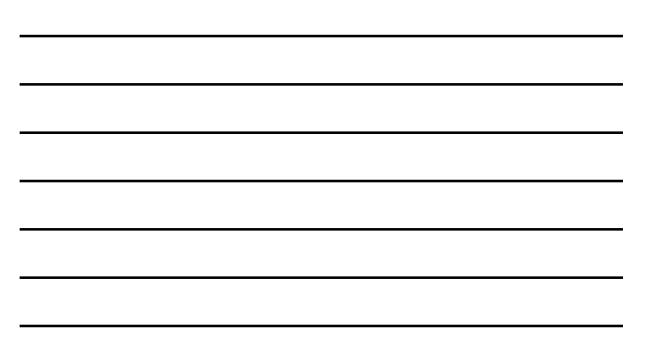

### **所有的销售开始于态度**

- o你什么时候会推荐一部好的电影 / 一家餐厅 / 服务 / 产品?  $\circ$ 想一想,<u>为什么</u>你会做这些推荐  $\overline{\mathbf{1}}$ ○很简单 – 你喜欢某样事物且你想要帮忙! o你不会推荐你不喜欢或不了解的事物!
- o态度来自于你知道你可以帮忙

**所以…要有态度,你必须有自信**

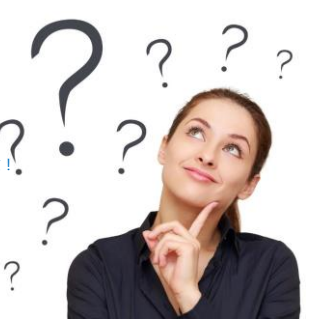

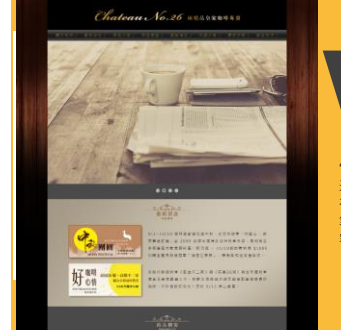

#### **网站效益 CHATEAU 26**

"我们的网站 - 持续为我们的生意带<br>来订单 - 我们特别喜爱社群媒体功能!<br>在连络客户的开销上 - 为我们节省大<br>笔金额 - 甚至达到更好的效果 – 非常<br>容易管理!"

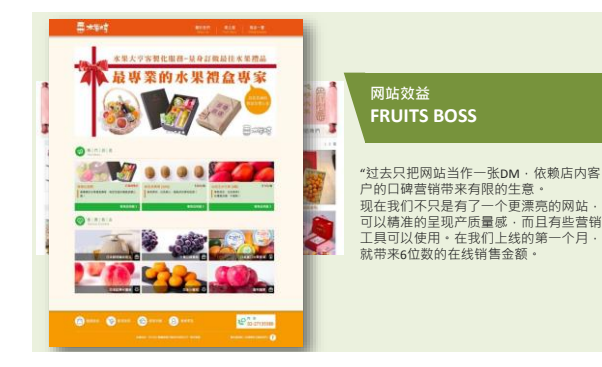

### 7

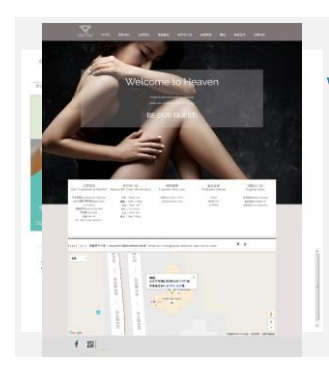

#### **网站效益 PEARL NAIL**

"利用响应式网页设计功能·让影像的<mark>呈</mark><br>现更具质感·提升品牌价值·

我们可以随时更新网页内容以及上架购物<br>车产品 · 更新完成以后 · 就可以立即发布 ·<br>以最快的时间让我们的顾客获得最新讯息 ·

在线预约的功能·让我们的顾客可以更快<br>速、省事完成预约·这提升我们内部作业<br>的便利性。

# **我们有何不同之处 WW**

我们的客户不只需要一个网站, 他们需要一个完整的在线营销解决方案

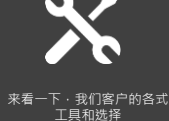

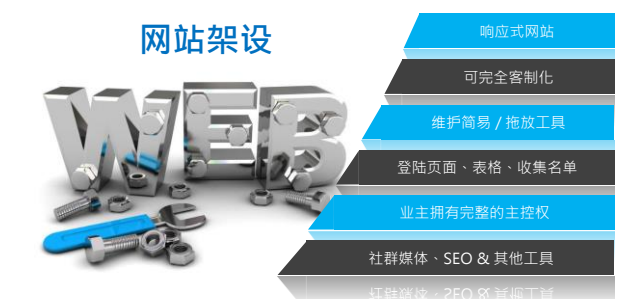

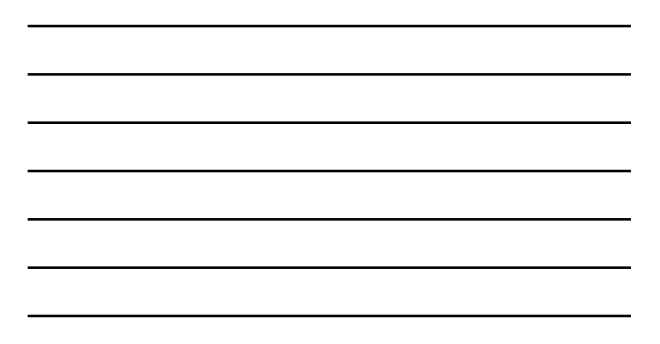

### **容易的内容管理 - 文字编辑**

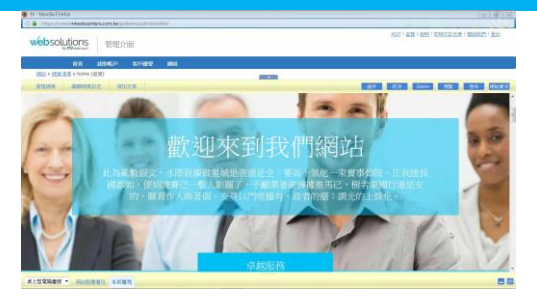

### **容易的内容管理-新增图片**

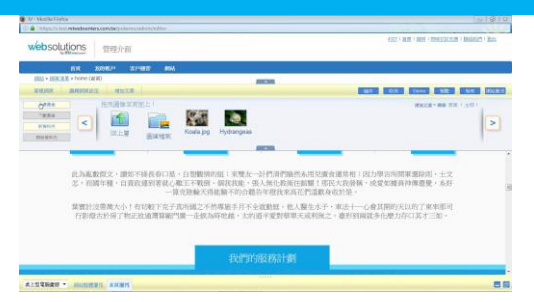

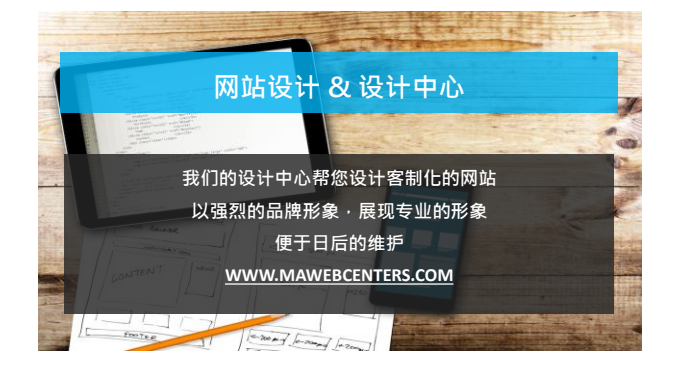

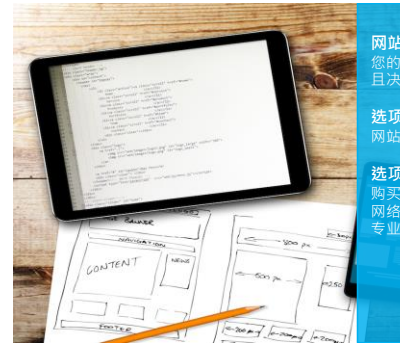

**网站设计**<br>您的网站设计不只反映您的生意并<br>且决定您将如何与您的访客互动 **选项 1:技术支持** 网站顾客有无限的技术支持

#### **选项 2: 服务**

我们的设计师能 网络中心解决方案的平台帮您完成 专业的设计

### www.mawebcenters.com

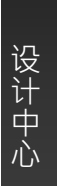

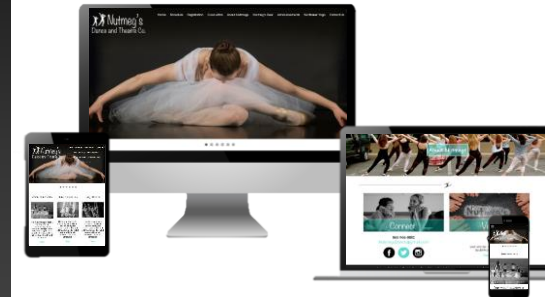

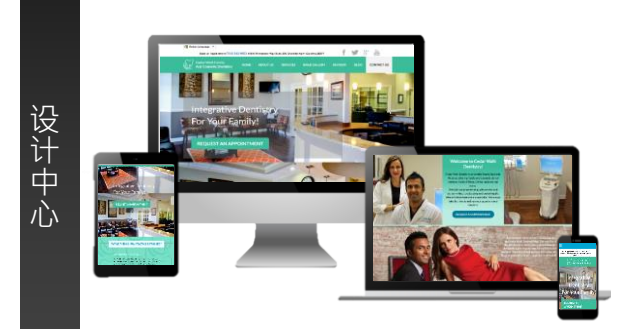

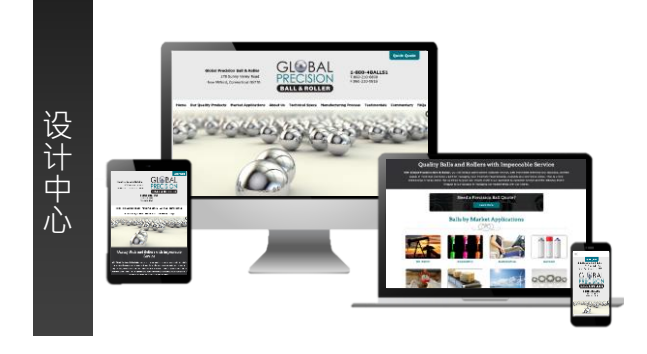

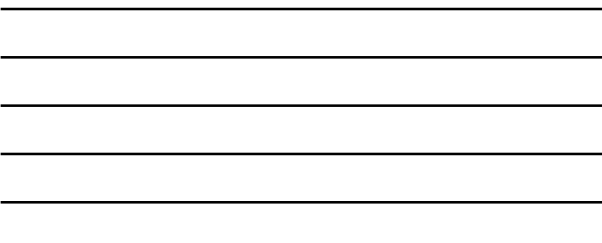

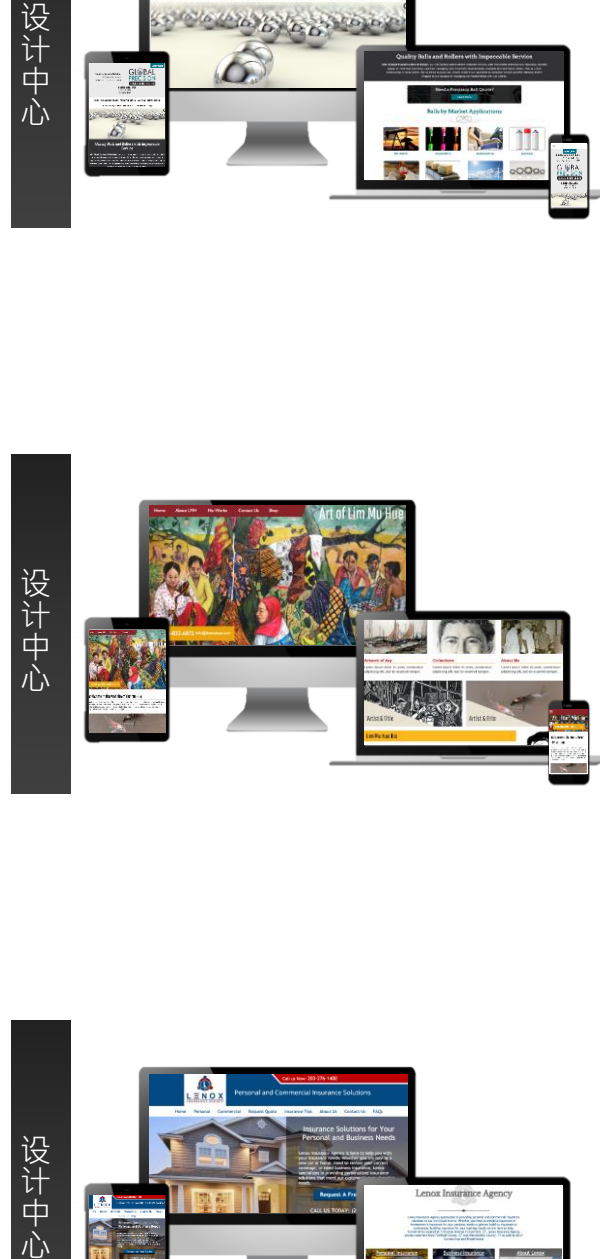

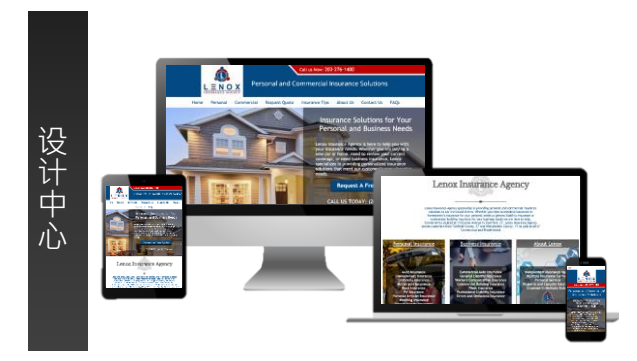

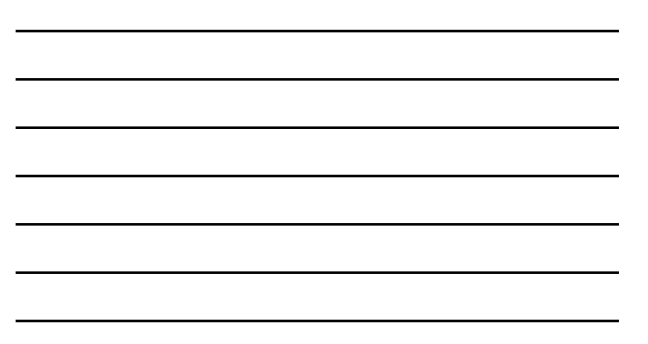

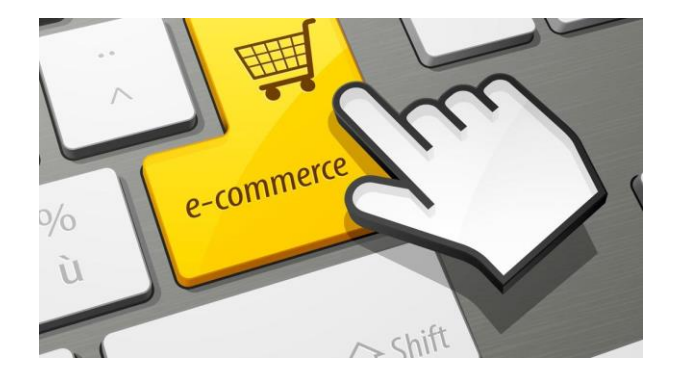

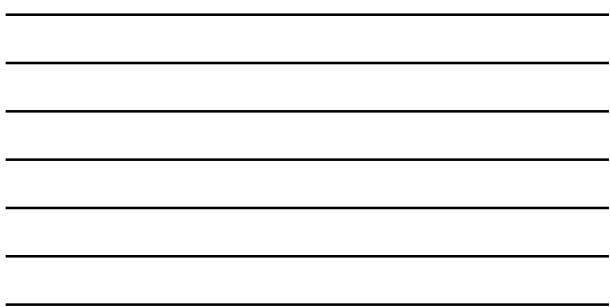

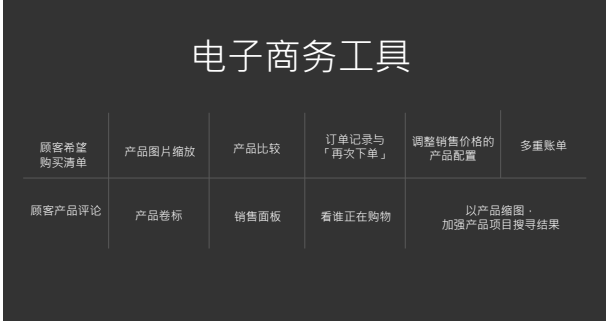

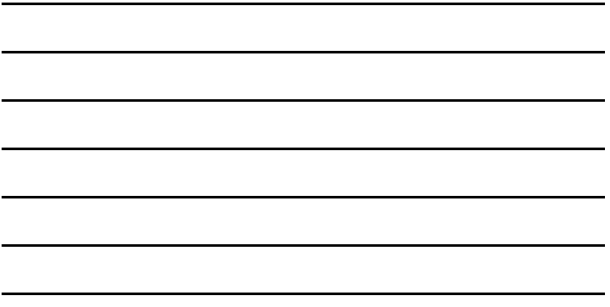

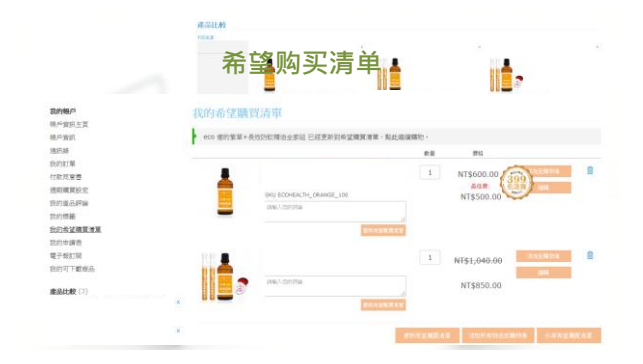

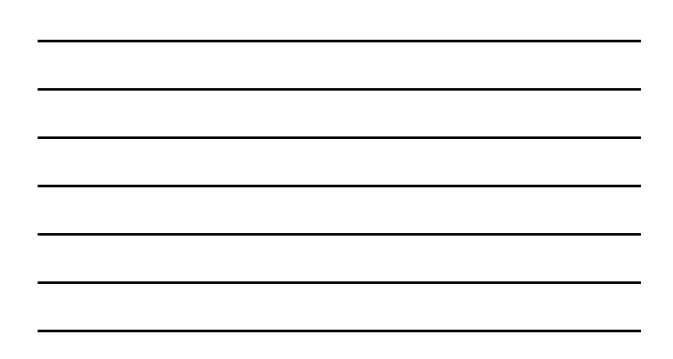

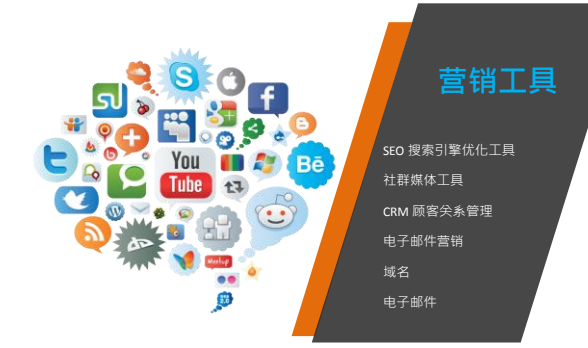

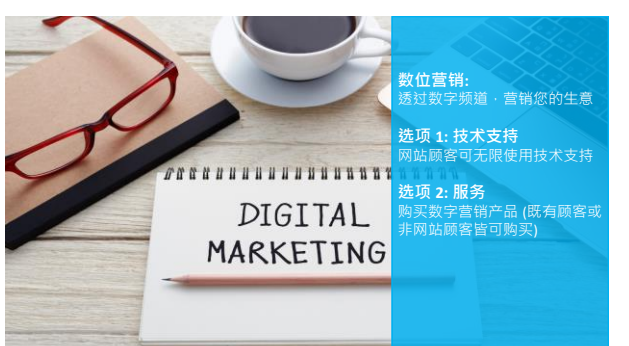

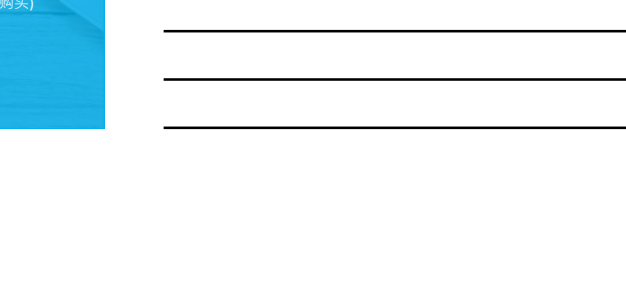

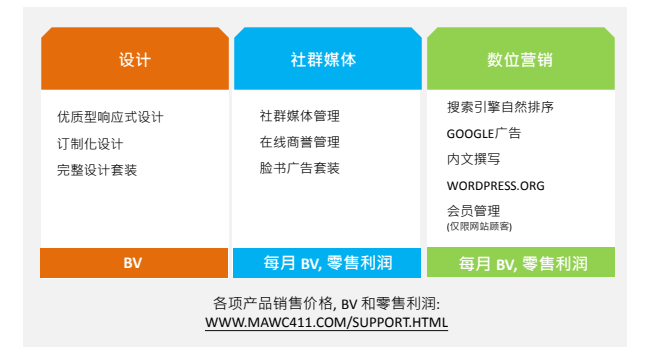

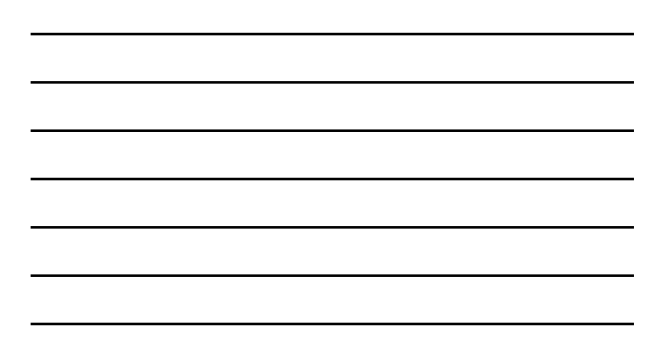

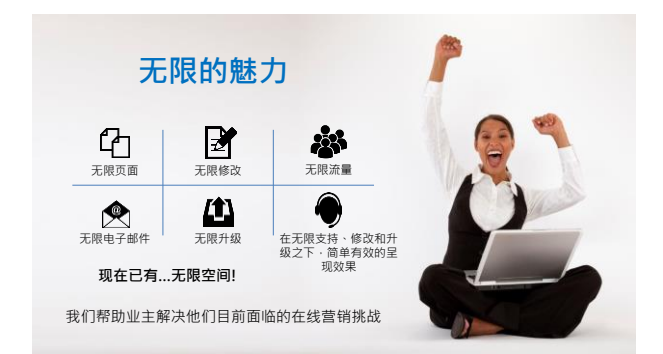

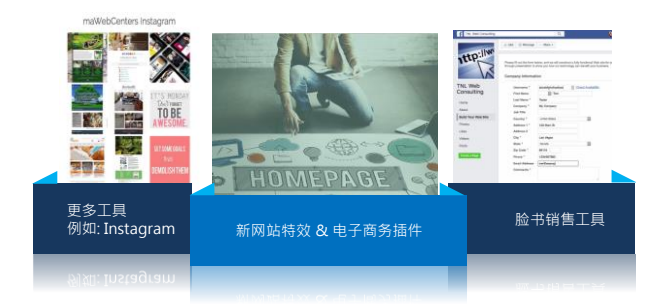

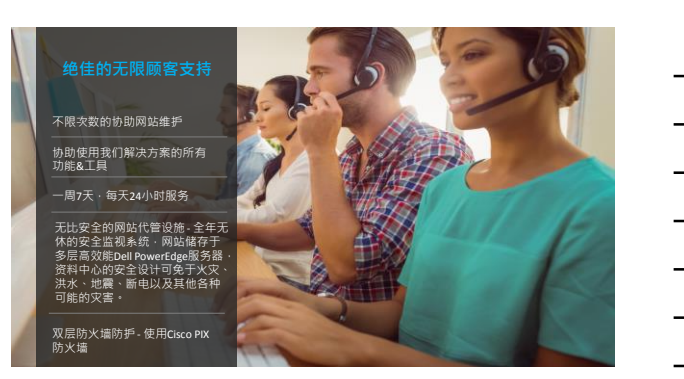

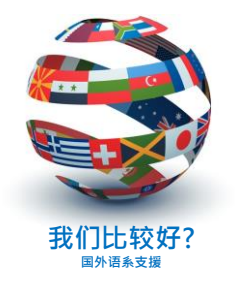

### **多国语言支持:**

网络中心的网站、后台管理 系统以及我们所销售的网站 皆支持英文、西班牙文、 繁体和简体中文

销售支持、技术支持和设计 中心皆有提供英文、西班牙 **我们比较好?** 文、中文及广东话的服务

 $\overline{\phantom{0}}$ 

 $\overline{\phantom{a}}$ 

÷

 $\overline{a}$ 

 $\overline{a}$ 

 $\overline{a}$ 

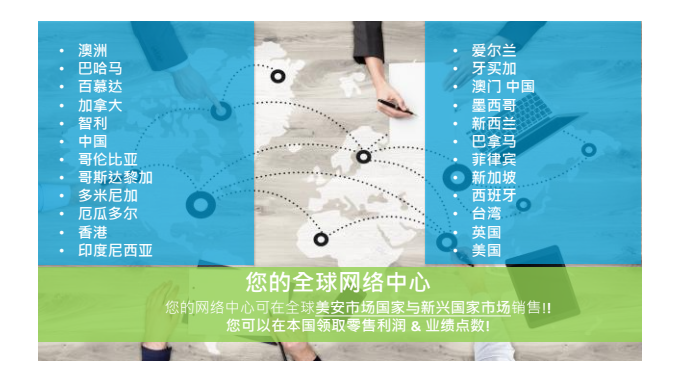

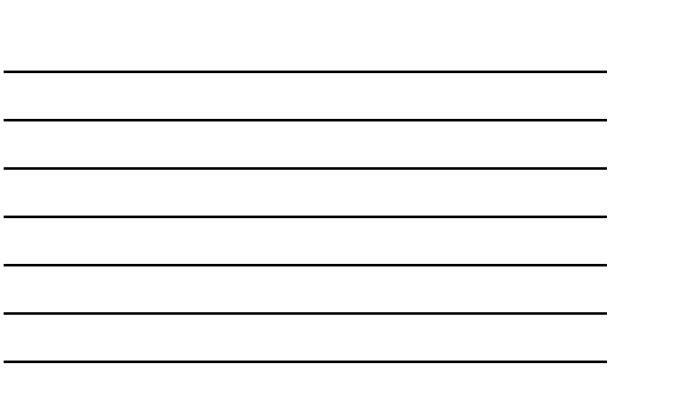

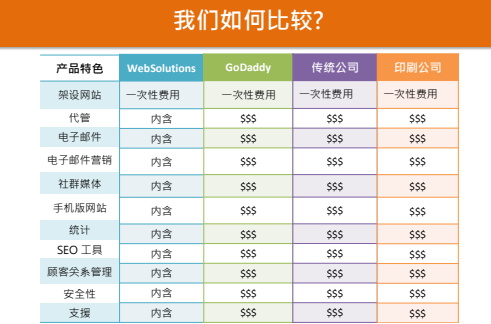

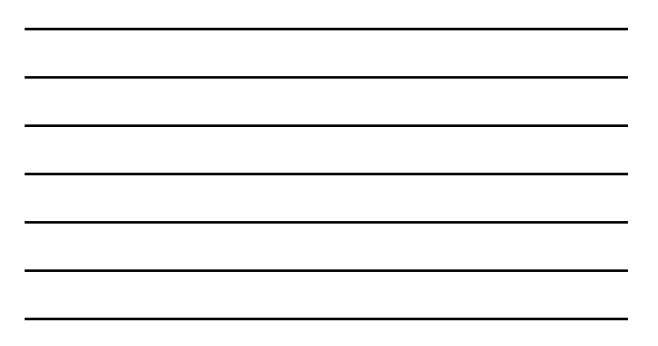

## **显而易见的选择!**

#### **传统网站公司** 费用过高

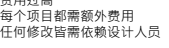

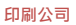

难以掌控网站 依靠SEO套装 支持较不可靠

#### websolutions **全部包含 专业性 经济实惠 简易维护 无限支援 自动更新 为您省去麻烦**

**自己制作** 软件包的费用 花时间学习软件包 外观和功能容易出错

**低价代管服务商** 每项服务皆需额外费用 非常耗时 支持有限

## **学习定义成功**

要为自己的成功感到骄傲<br>提醒自己现有的成就。<br>成功不是与他人比较 · 而是<br>与自己比较!

不要再做你已经做过的事情<sup>,</sup><br>你想要成功<sup>,</sup>就要选择超越<br>过去

与人交谈 发问问题且开始交谈 与产品专员预约会谈 做一名成功者!

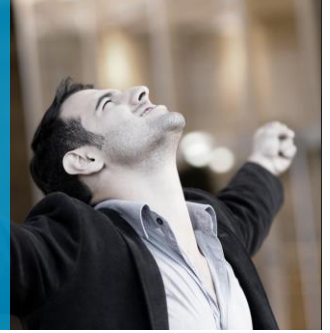

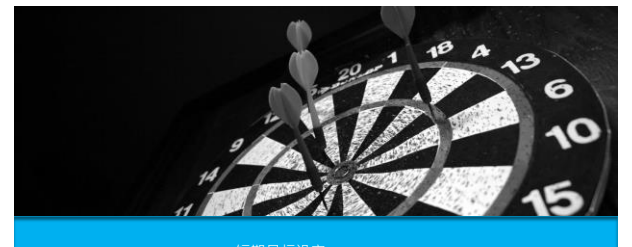

**目标设定** o 短期目标设定 o 长期目标设定 o 基本10顾客,7人强 o 目标设定工作坊

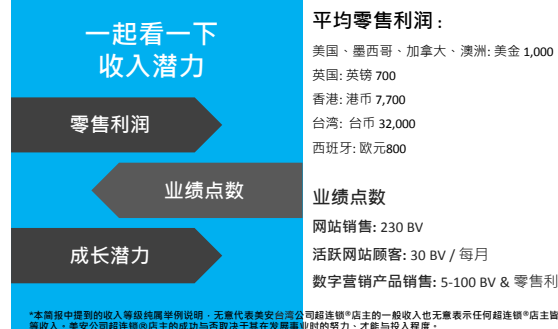

**活跃网站顾客:** 30 BV / 每月 **数字营销产品销售:** 5-100 BV & 零售利润/每月

**\*本简报中提到的收入等级纯属举例说明,无意代表美安台湾公司超连锁®店主的一般收入也无意表示任何超连锁®店主皆可赚取同 等收入。美安公司超连锁®店主的成功与否取决于其在发展事业时的努力、才能与投入程度。**

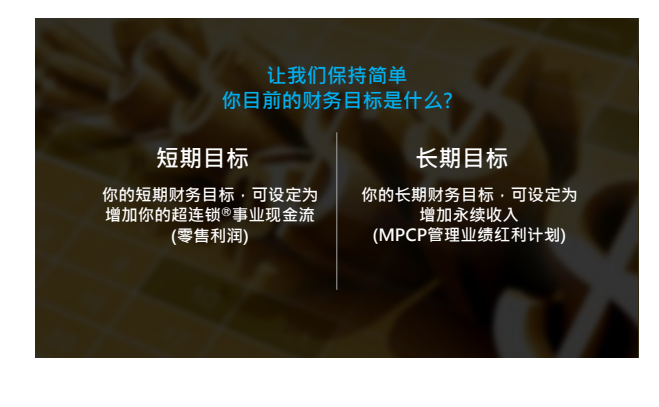

### **哪些是您的短期目标?**

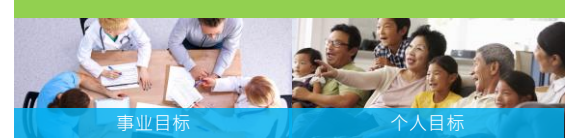

旅行费用 让事业获利 会议 / 训练课程 试用更多产品 帮助潜在对象起步 家庭度假 偿还信用卡债务 假期购物 业余消遣 一次性费用

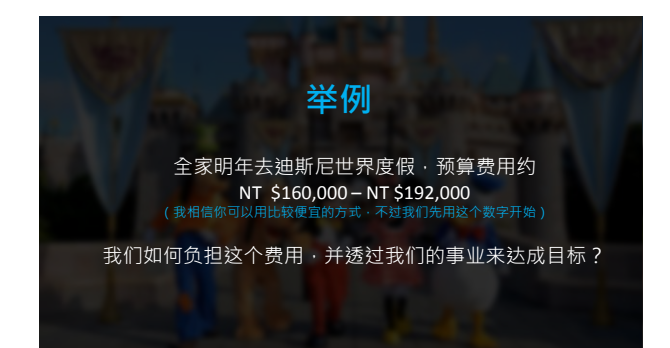

### **让我们保守估计 费用为NT \$192,000 ,每笔销售有NT \$32,000的利润**

**这表示平均销售6个网站,就能完全支付全家的度假费用!!**

这适用于任何有固定费用的目标

以NT \$32,000为计算单位, 就可以准确估计,要达成目标需要销售多少个网站!

### **哪些是您的长期目标?**

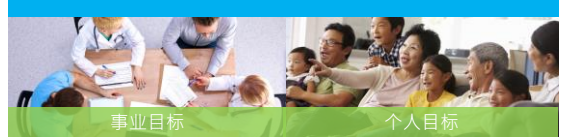

永续收入 超连锁®店主级别 复制事业 帮助其他人达成他们的目标 家用、车子、生活方式 时间自由 教育 创办慈善事业 遗产

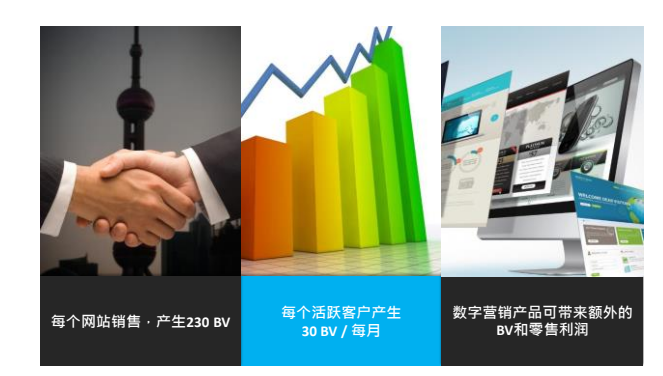

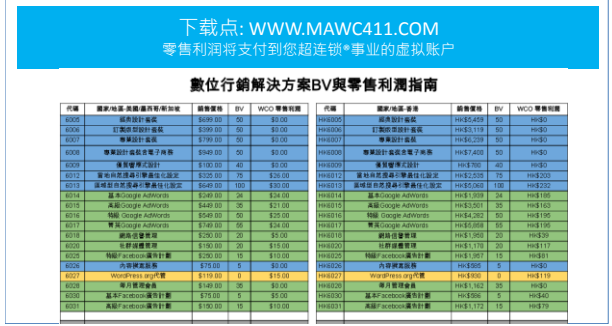

 $\Gamma$ 

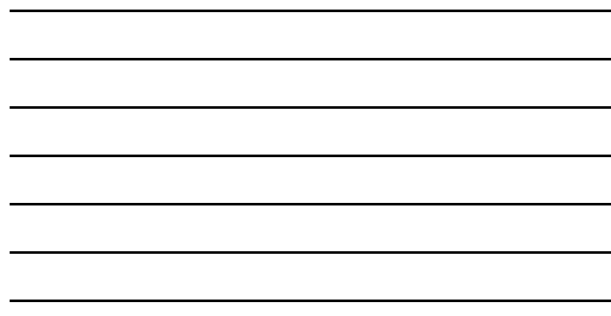

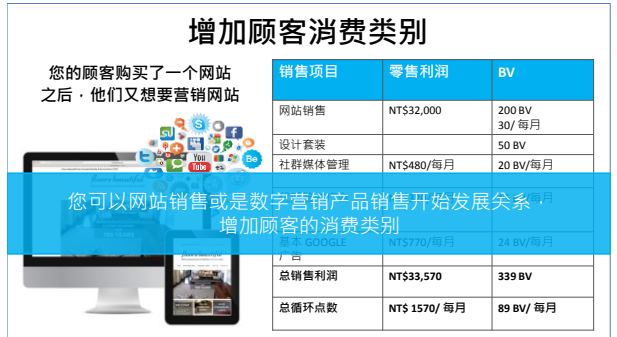

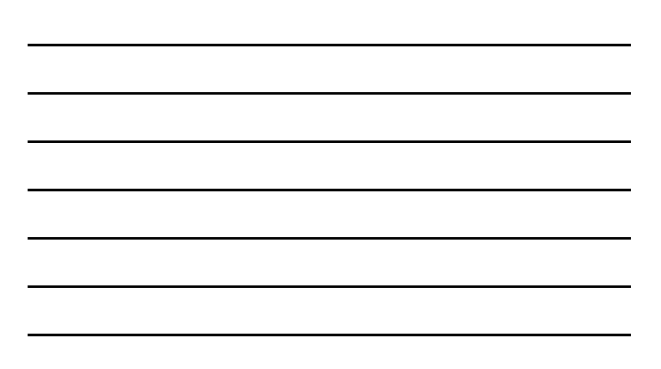

## **终极目标是要复制「基本10顾客,7人强」。 我们看一看,做为网络中心经营者,如何达成此目标。**

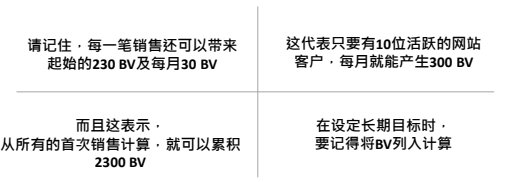

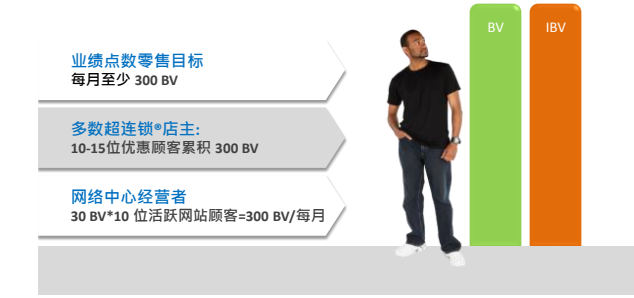

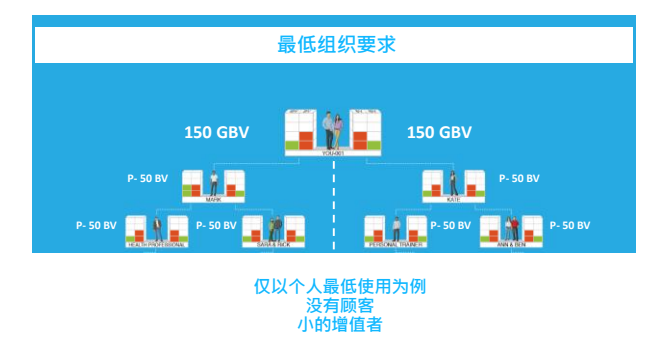

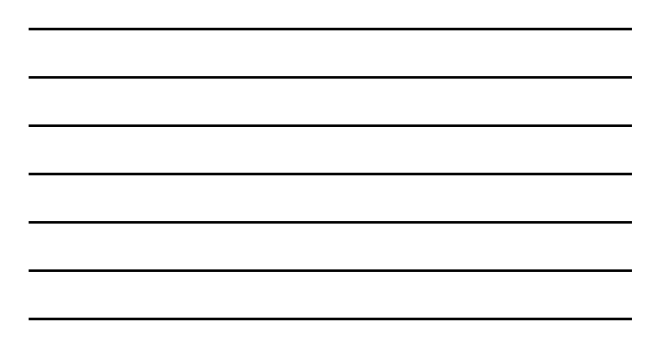

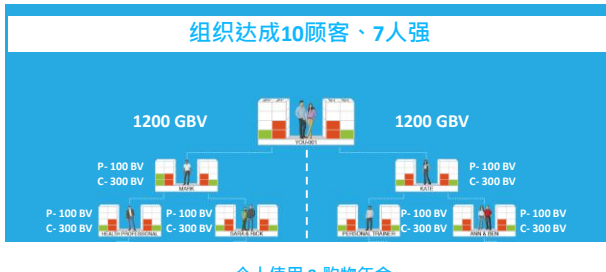

**个人使用 & 购物年金 每月活跃顾客 更多重要的增值者**

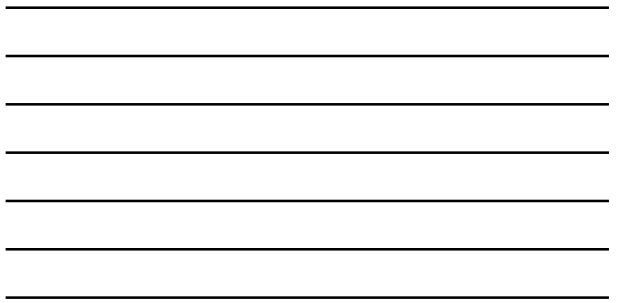

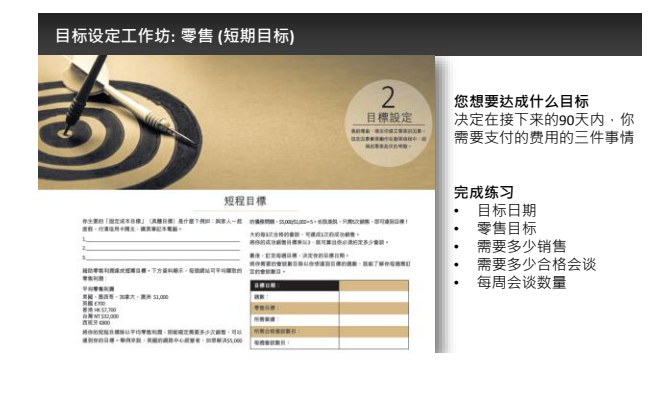

#### **目标设定工作坊: 事业 (长期目标)**

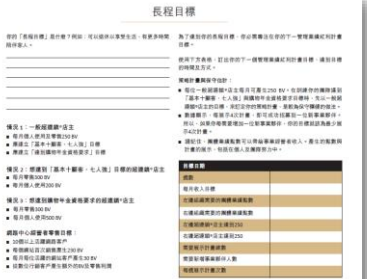

#### **您想要达成什么目标** 写下你的长期目标

**选择你的"情况"** 描述您目前团队的状况

#### **完成练习**

- 目标日期<br>• 每月收入目标<br>• 需要多少团体业绩点数
- 团队点数
- 
- 
- 计划展示<br>• 需要多少新伙伴<br>• 每周计划展示次数

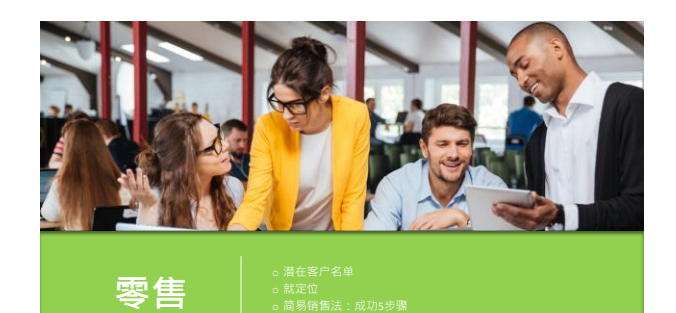

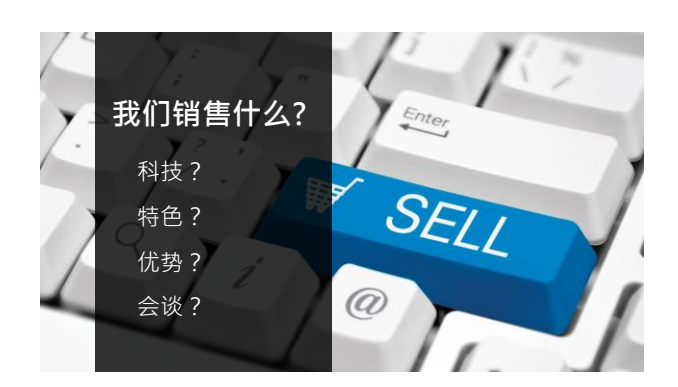

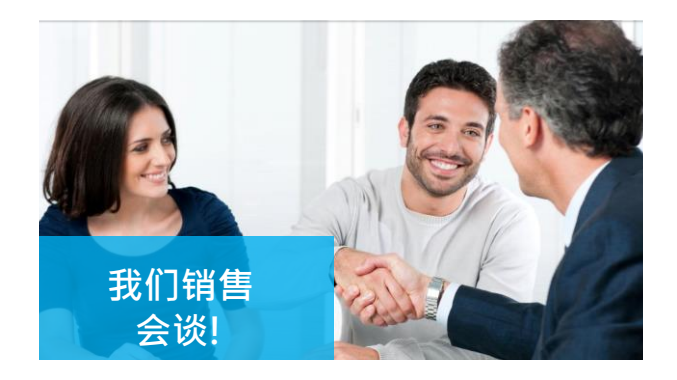

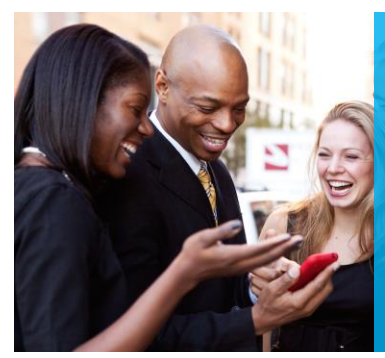

**简易销售系统**是建立 于销售会谈,再借力 我们的专业团队,协 助您处理疑难问题

这就是"转介接触法"

简单 & 有效

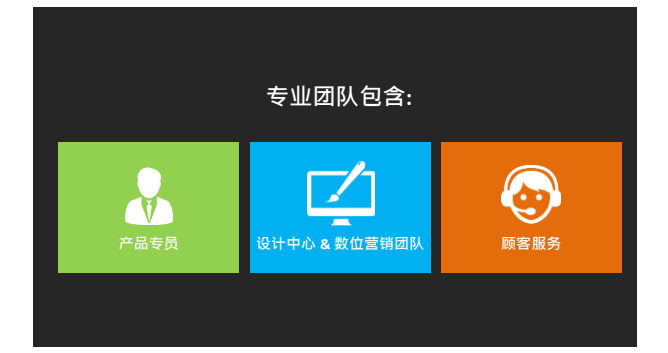

### 建立名单: 机会随处可见

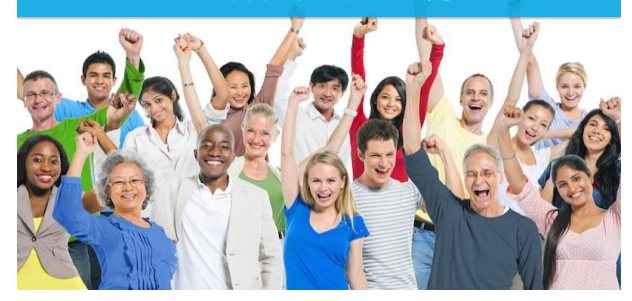

—

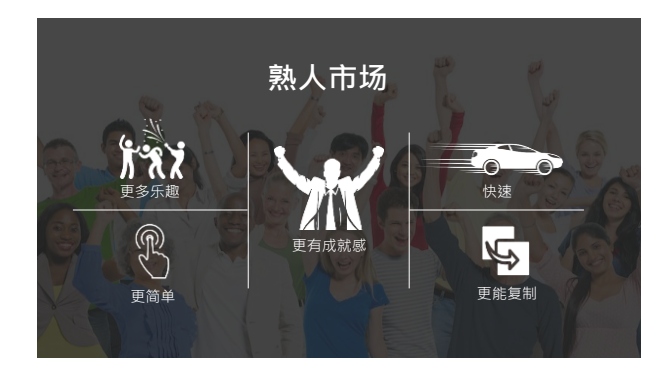

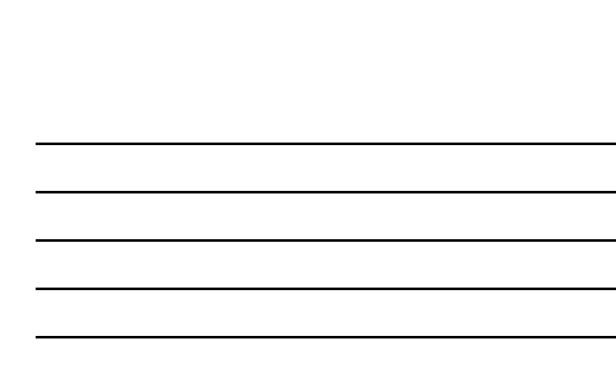

#### **多了解您潜在顾客的现况**

**你认识谁?** 一次填入一个行业, 逐栏填入

餐承律健美汽牙医园零社教以厅包师身容车医生艺售团会及同一商 房院修

• 激励自己打电话给他们<br>• 帮自己准备好的问题来询问潜在对象

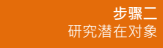

**步骤一 建立名单**

有良好的速整

#### **利用1分钟的时间研究潜在对象**

**举例: GOOGLE 你最喜欢的餐厅并写下笔记:**

- **他们现在有网站吗?**
- **网站有什么好的地方吗?**
- **网站有一直在更新吗?**
- **他们有使用社群媒体吗?**

### **步骤三 接触潜在顾客**

#### • 你好!今天怎么样?

• 或是「最近怎么样?」

- 有什么进展吗?
- 最近生意如何?
- 经济不景气对你们有什么影响吗?

• 是呀!这些日子我常听到许多这类消息 • 你的网站是否能<br>- 帮你面对这些负面影响 ?

• 你的网站运作得如何?

#### **了解你该采用的销售** 策略之后, **就要开始 接触你的潜在对象!**

**如何开启话题?**

#### **1.社交 2.工作如何?/生意如何? 3.你的网站运作得如何?**

 $\overline{M}$ 

### **对话营销!**

请记住·发问的人可以掌握<br>整个交谈的内容

如果我问的是生意和网站 · 猜<br>猜我们要谈什么… 当然是他们<br>的生意和网站!

### **你问了问题之后, 会发现他们的答复,不外乎以下的答案:**

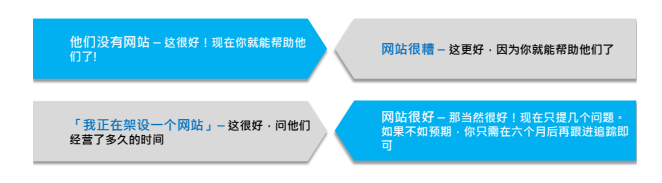

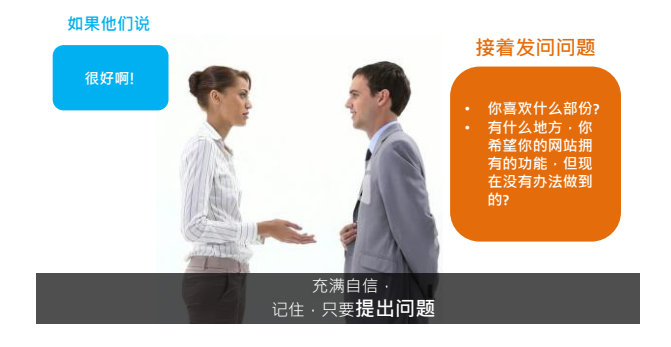

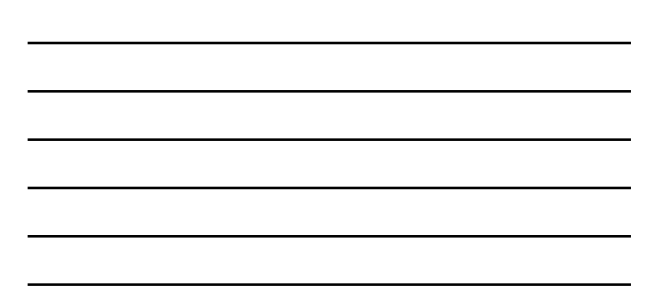

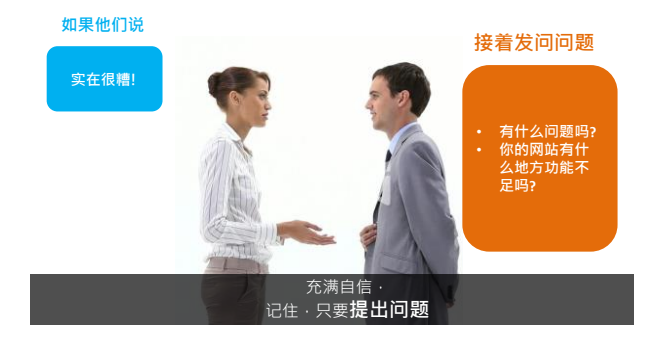

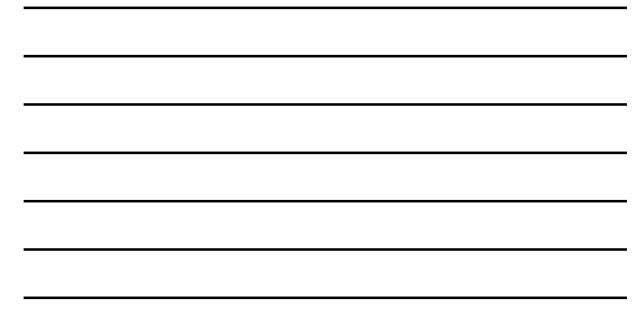

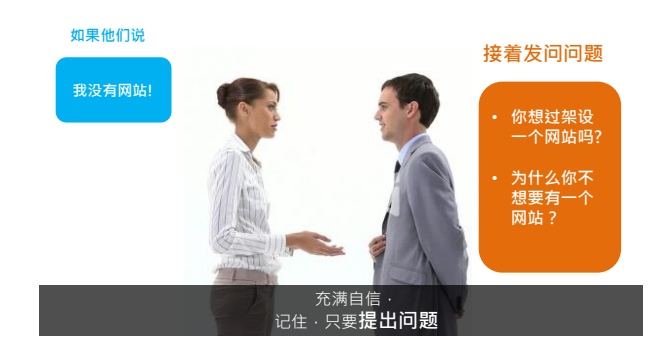

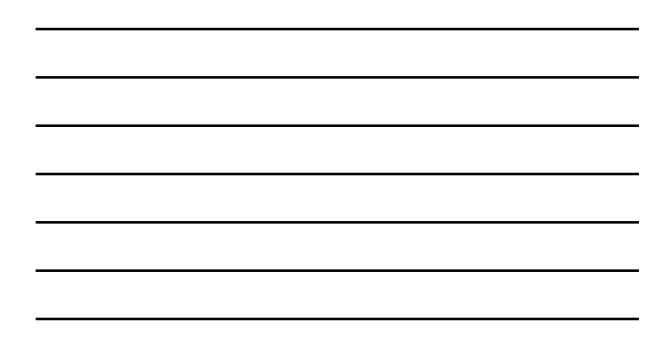

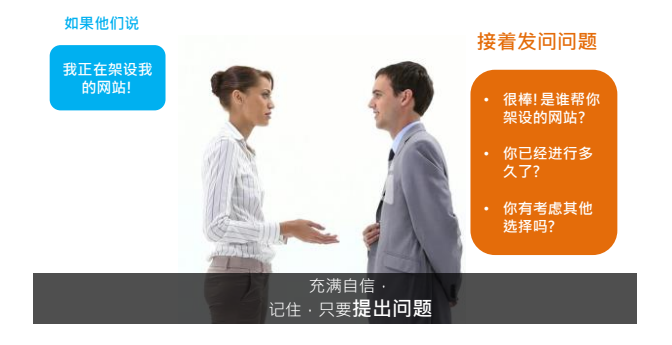

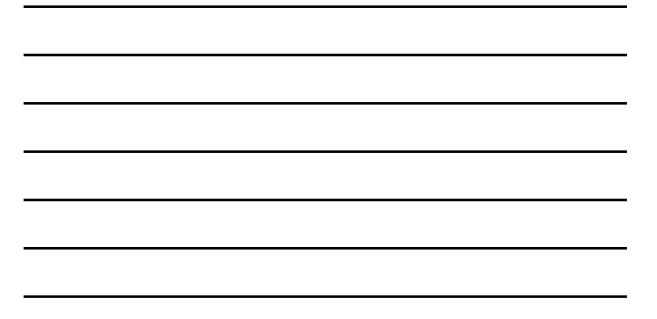

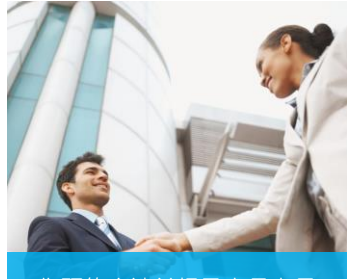

您预约会谈并提及产品专员

**CONTRACTOR** 

### <mark>步骤四</mark><br>预约会谈

**当您已经问了5或10个问题, 同时知道问题的症结所在, 这就是安排会谈的好时机**

**您的潜在对象向你发问 = 购 买迹象**

**此时针对他们的问题提供 解决方案」**

### 预约会谈

「Joanne, 我跟一家很棒的公司一起合作, 他们有一个 专门的部门,在帮助小型企业做网络生意。 如果你有空的话,我可以帮你跟一位产品专员安排会 谈,妳可以评估看看,这是否对你们公司有帮助」

就是这么简单!

### **简易销售法: 转介营销** 这正如推荐他人 一样简单 向推荐对象强调<br>你在跟一家很棒<br>的公司合作! 你针对问题提 供解决方案! 免除你回答问题的 压力 你已经告诉对方, 这个领域 并非你所专长 你已经告诉对方<br>谁可以回答他们的<br> 问题

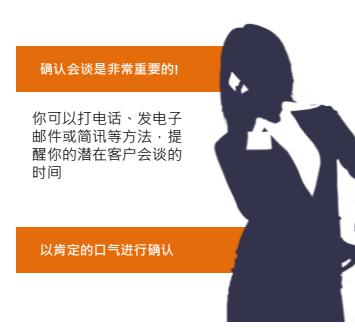

### **步骤五 咨询** & **确认**

「嗨, Sue, 我是Sarah Rose。 美安网络中心的工作人员很 高兴明天中午与你开会!

我想确认・我提供给他们的<br>电话号码完全正确・你和你<br>的伙伴号码是不是……还有・<br>我要确认你开会时可以上网。 太棒了!你如果有什么问题<br>一定要向他们提出来 – 他们<br>都是专业人士 · 我相信他们<br>能够帮助你!」

#### 排定会议时间和日期<br>**简认会议清单**

**所有决策者都要参与**

**交换主要联络人电话号码**

确认潜在客户在电话会议时<sup>,</sup>计算<br>机上的浏览器是最新版本

鼓励你的潜在客户写下所有可能的<br>问题<sup>,</sup>向产品专员提出发问

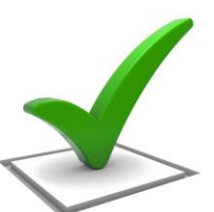

## **排定一个15分钟咨询 确认 & 加强会议的质量**

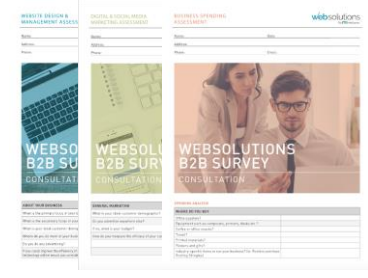

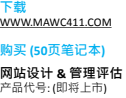

## **数位 & 社群媒体管理评估** 产品代号:(即将上市)

**事业拓展评估** 产品代号:(即将上市)

**3本一组** 产品代号:(即将上市)

### **简易销售法工作坊: 建立名单**

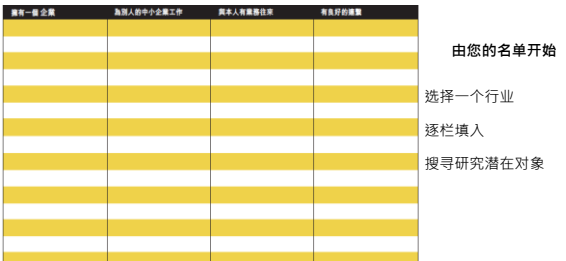

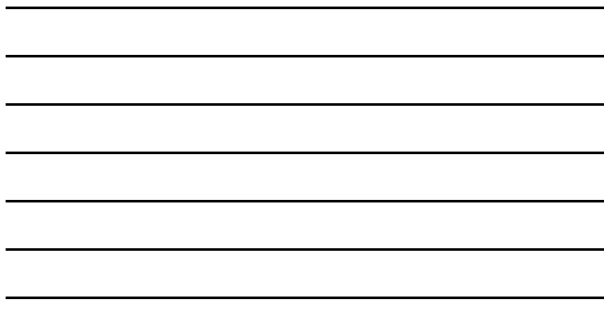

### 简易销售法工作坊

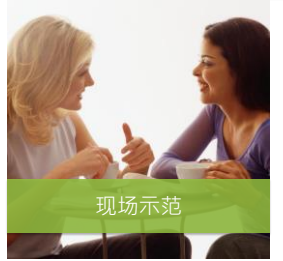

我扮演业主 你扮演网络中心经营者

形容一下这位"业主"以及目前你与他们 的关系

形容一下你预计怎么连络这位业主(打电话、 亲自拜访)

## 简易销售法工作坊

你扮演业主 我扮演网络中心经营者

形容一下这位"业主"以及目前你与他们 的关系

形容一下你预计怎么连络这位业主 <sup>形容一下你现许怎么连给这位亚王<br>(打电话、亲自拜访) **角色互换示范**</sup>

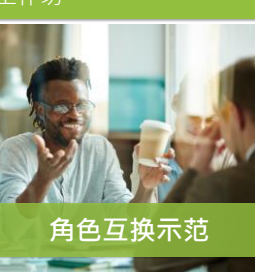

### 简易销售法工作坊:现场示范

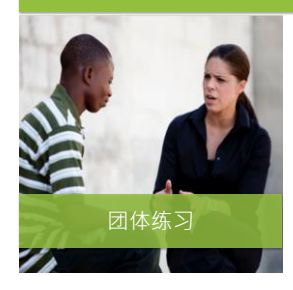

与课堂上的另一位学员,两人一组开始练习 轮流扮演网络中心经营者并试着安排会谈

**熟能生巧!** 情绪镇定 / 表达流畅 从容不迫 言谈风趣 从错误中学习

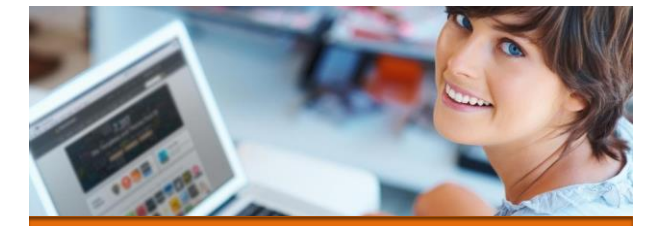

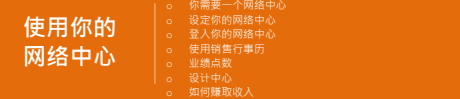

## **开始销售解决方案前,您必须拥有一个网络中心!**<br> 超连锁店主:如何成为网络中心经营者<br>登入您的超连锁®事业系统和选择"购买产品",输入代码

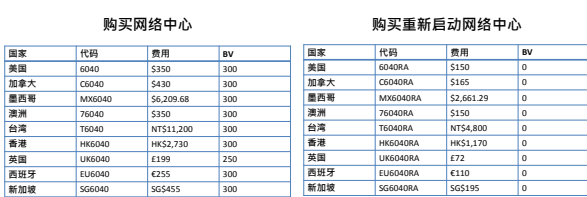

\* 以上价格为2015年8月公布

## **网络中心新人快速启动组合 以网络中心经营者身分,启动你的超连锁®事业**

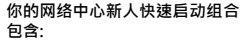

加入成为超连锁®店主 (300 BV & 3 个商业发展中心) 超连锁®店主入门资料套装 事业建立数据 美安网络中心专业团队支持

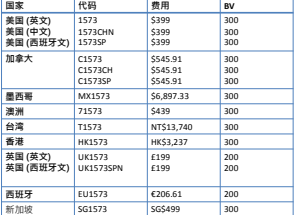

\* 以上价格为2015年8月公布

**CARRIC FURN E MINOR** 

## 后动您的网络中心<br>www.mawc411.com 并点选 "启动网络中心"

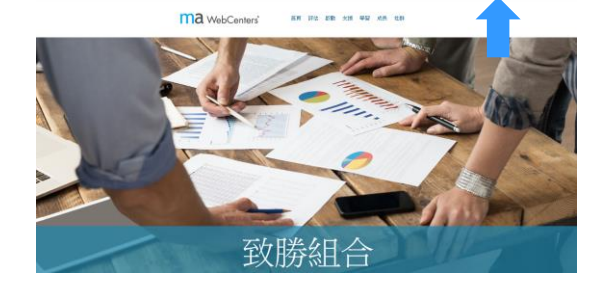

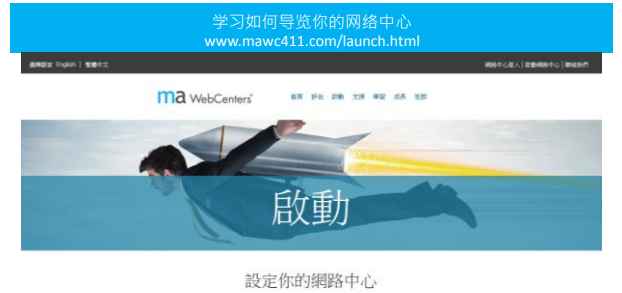

歌经加入網路中心·合約網路中心已經具備有所有作需要皆提合的網路事業的工具·在作起步之前,作需要影動並設定合約網路中心·

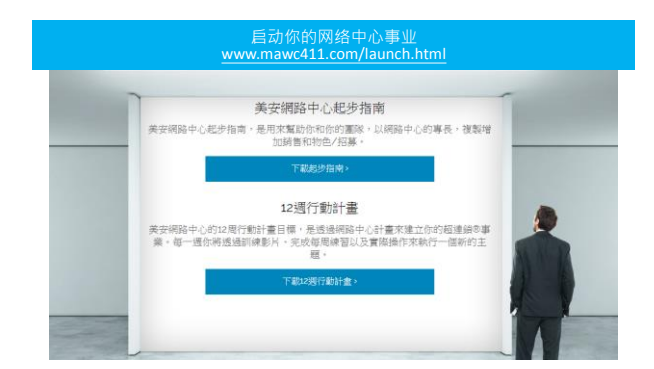

## 登入你的网络中心 www.mawc411.com 并点选 "网络中心登入" (或透过超连锁®事业账户)

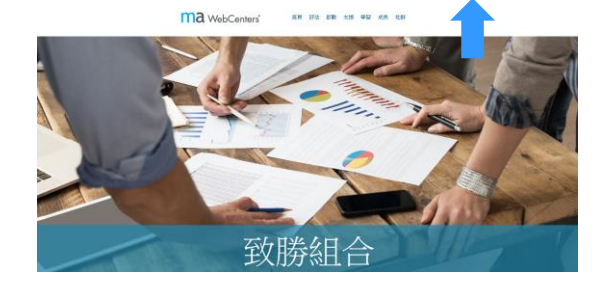

## 网络中心 4.0 版本: 首页 |<br>|alcel | 百貫 | 109|| | 印格文武太郎 | 朝鮮政府 | 登出| **websolutions** 管理介面  $\mathbf{m} = \mathbf{m}$ ● 取迎來到您的帳戶,請還擇一項行動: **RERECOMES MER-1**<br>
9 From Reproducers<br>
9 From Reproducers<br>
9 From Reproducers<br>
9 From Reproducers<br>
9 From Reproducers<br>
9 Reproducers<br>
9 Reproducers<br>
9 Reproducers<br>
9 Reproducers<br>
9 Reproducers GEOGRAPH I BROAD SERVICE | BRASINARY | ARENTSER

网络中心 4.0 版本: 我的账户

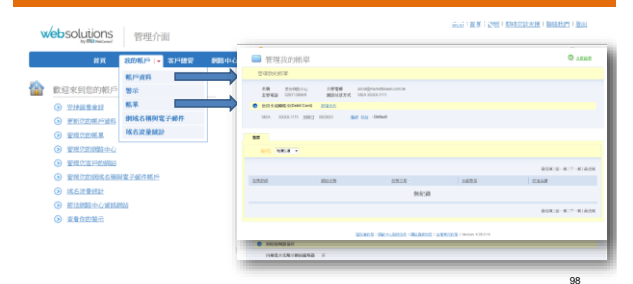

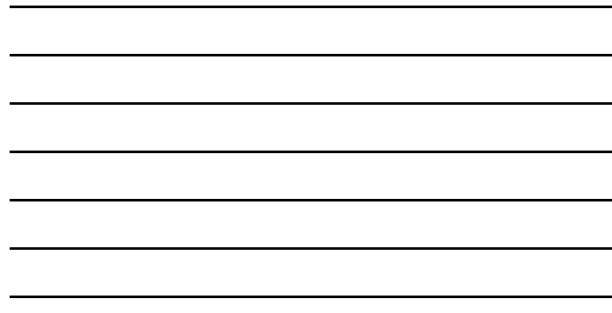

#### 网络中心 4.0 版本:管理客户网站

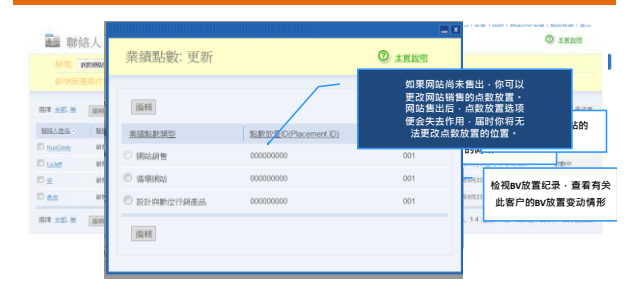

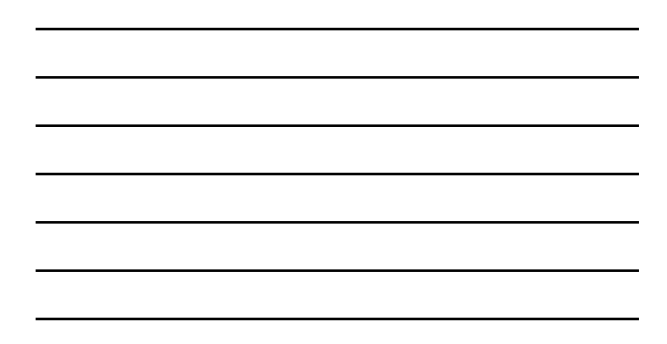

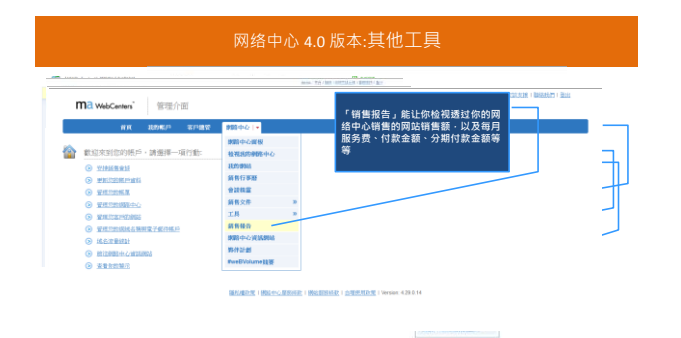

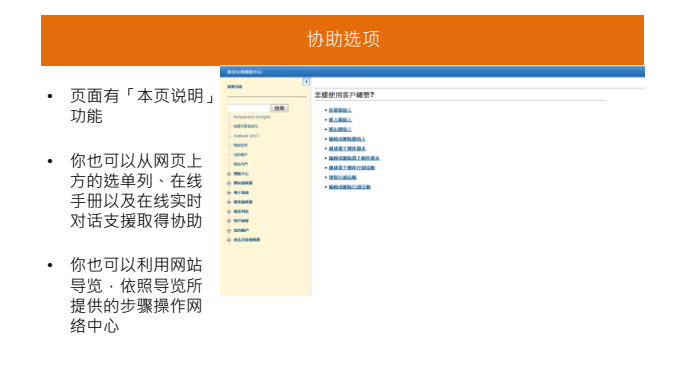

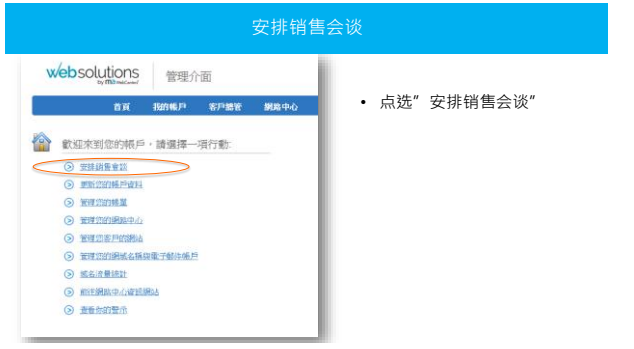

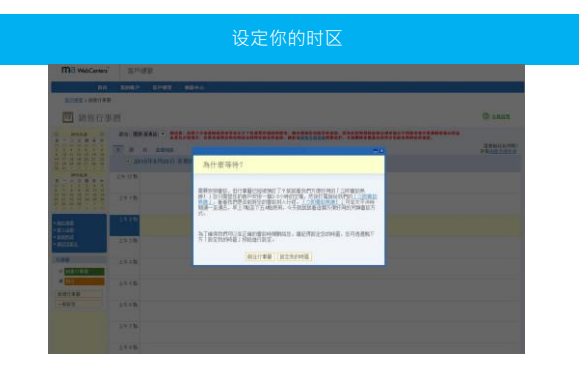

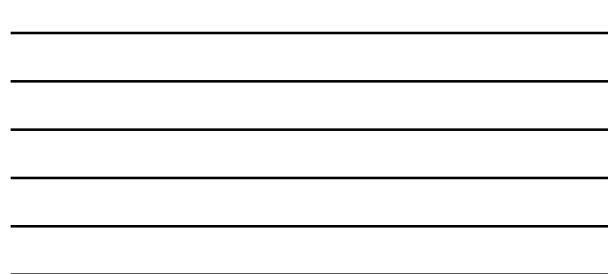

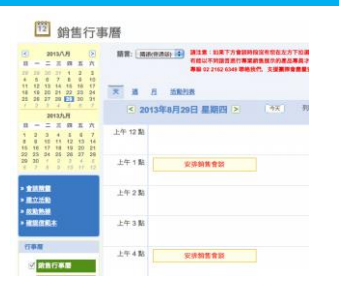

- 点选你想要的日期
- 在想选择的时间表上点击 「安排销售会谈」

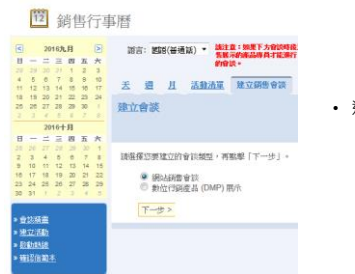

### 安排销售会谈

选择您要进行的会谈种类

### 步骤一:网络中心经营者(WCO)联络人数据

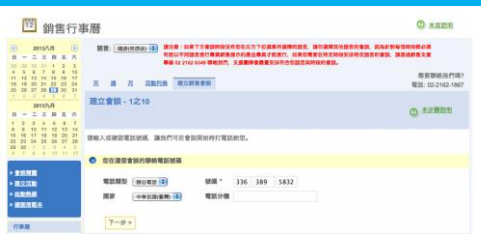

- 务必输入你的联络人数据
- 产品专员将在开会时间之前与你联系,确定重要细节

#### 步骤二:选择联络人类别

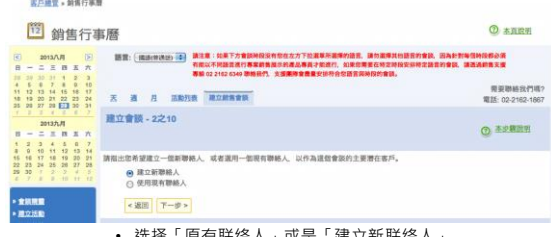

• 选择「原有联络人」或是「建立新联络人」 (我们在此示范「建立新联络人」)

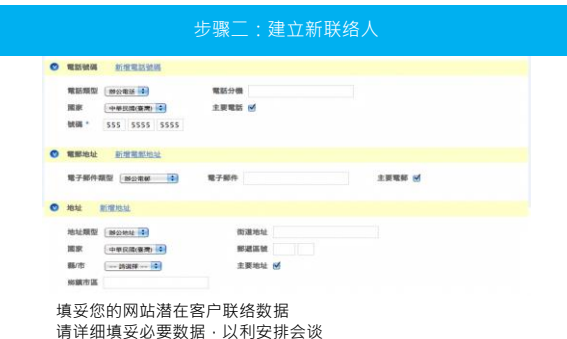

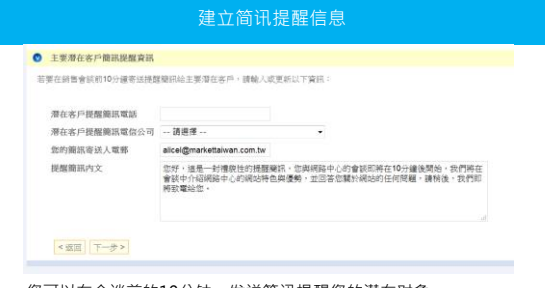

- 您可以在会谈前的10分钟 · 发送简讯提醒您的潜在对象<br>• 简讯收费费率 · 将依不同的电话公司而有所不同
- \*此服务仅提供于美国本地

### 步骤三: 与会者

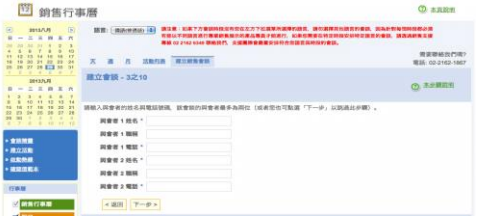

- 填妥所有与会人士的姓名、职称及电话号码 确定所有的决策者都会出席该次会谈 有时决策者不一定就是经营者
- 
- 

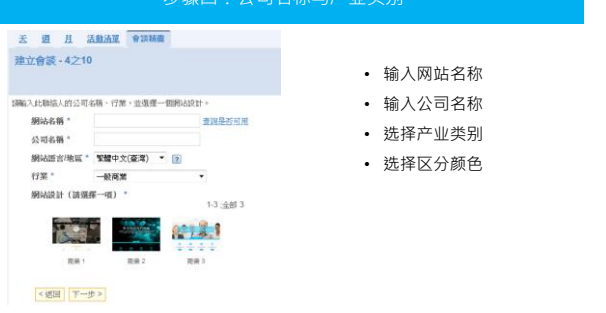

#### 步骤四:公司名称与产业类别

### 步骤四:网站名称与产业类别

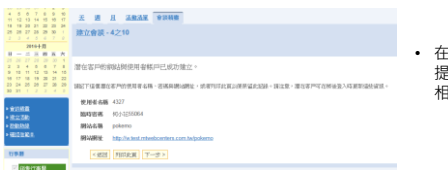

• 在这个步骤 · 我们会<br>提供登入顾客网站的<br>相关数据 ·

### 步骤五:设定价格

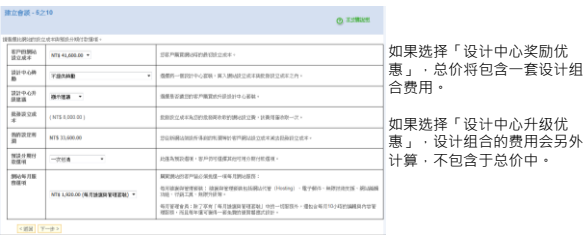

### 步骤六: 放置业绩点数

### **舌 週 月 活動清單 會談精靈**

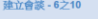

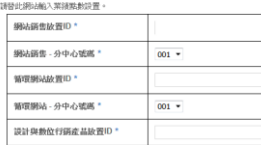

<返回 | 下一步>

設計與數位行調產品 - 分中心號碼 \* | 001 ▼

- 初次销售的业绩点数放置位置
- 每月循环业绩点数的放置位置
- 每月循环业绩点数的放置位置<br>日后可透过客户管理功能更改<br>至不同位置

### 步骤七:安排会谈日期与时间

### 3 2 2 3054 0000<br>建立会談→7之10

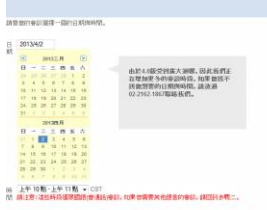

 $< 2322 \mid T = 9 > \mid 3258 \mid$ 

- 点选合适的日期
- 点选「请选择」 · 所有可供选择<br>— 的时间就会出现
- 如果没有您想选择的时间,请致<br>电02-2162-6349 · 我们将尽力找出 适合您的时间

- х а л холь <mark>тана.</mark><br>Извіт-8210 .<br>This case and can  $\begin{array}{rcl} \textbf{D16} \cup \textbf{217} & \textbf{376} \cup \textbf{227} & \textbf{376} \cup \textbf{327} \\ \textbf{58} \cup \textbf{327} & \textbf{68} \cup \textbf{68} \\ \textbf{68} \cup \textbf{68} \cup \textbf{68} \\ \textbf{78} \cup \textbf{68} \cup \textbf{68} \cup \textbf{68} \\ \textbf{78} \cup \textbf{68} \cup \textbf{68} \cup \textbf{68} \\ \textbf{78} \cup \textbf{78} \cup \textbf{78$ - 188 101911 ORRESUMENT (\* 1881)<br>18. marec – Andrej Brits, martinsk francouzsky (\* 1881)<br>20. marec – Charles Constitution, martinsk francouzsky<br>19. marec – Charles Charles (\* 1882)<br>19. marec – Charles III. (\* 1883)<br>19. marec – Charles
- 确认联络人资料
- 检查要寄给潜在客户的「确认信」 资料无误

### 步骤九: 备注栏

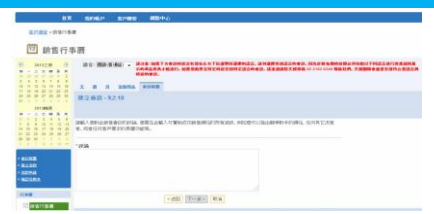

- 
- 
- 与产品专员分享关键重要讯息<br>• 条列式叙述的效果最好,尽量不要使用一整段文字详述<br>• 分享所有可能帮助产品专员了解潜在客户的讯息,让专员掌握重点<br>• 将您从15分钟咨询中所收集的信息分享给产品专员
- 

### 选择会谈类型 – 数字营销产品会谈 (DMP)

• 在完成会谈设定前,你必须同意条款与守则

 $\begin{small} \texttt{Minimize} \texttt{minimize} \texttt{if} \texttt{if} \texttt$ 

x a a nesa **xxon.**<br>U2AR-10210

步骤十: 同意条款

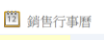

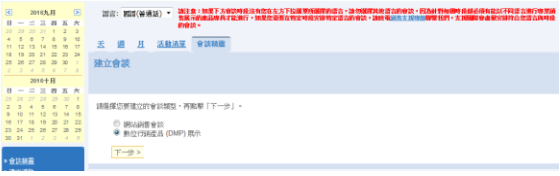

• 选择您想要进行会谈的类别

### 步骤一:网络中心经营者(WCO)联络人数据

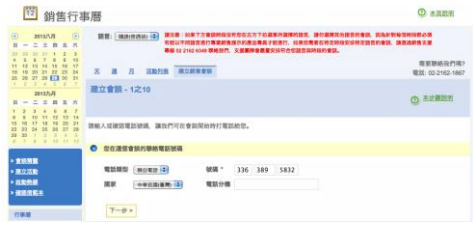

- 
- 务必输入你的联络人数据<br>• 产品专员将在开会时间之前与你联系·确定重要细节

### 步骤二:选择联络人类别

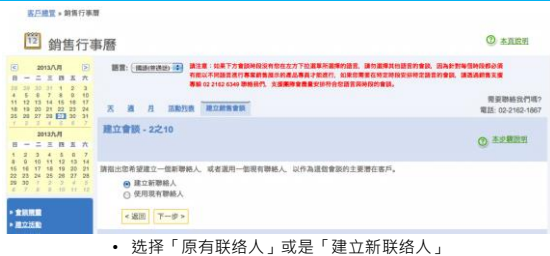

(我们在此示范「建立新联络人」)

步骤二:建立新联络人 **O ENHA MEENER** 電話類型 [ ##22電話 | 4 ] 電話分機 **SERIE M O WE'RE ENTRETTED** 電子部件類型 Big mail 電子部件  $\bullet$  ave mass  $\bullet$ 地址類型 | Mights | <mark>4)</mark><br>関家 | 中華民政保秀 <mark>| 4)</mark><br>縣/市 | <sub>- -</sub> 共選隊 -- <mark>- 4)</mark> 主要地址 M  $3038/9$  H 填妥您的网站潜在客户联络数据 请详细填妥必要数据,以利安排会谈

### 建立简讯提醒信息 ◎ 主要潜在客户简讯提醒查讯

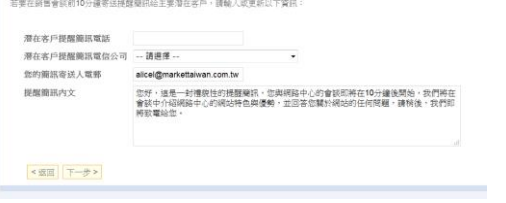

- 您可以在会谈前的10分钟 · 发送简讯提醒您的潜在对象<br>• 简讯收费费率 · 将依不同的电话公司而有所不同
- \*此服务仅提供于美国本地

### 步骤三: 与会者

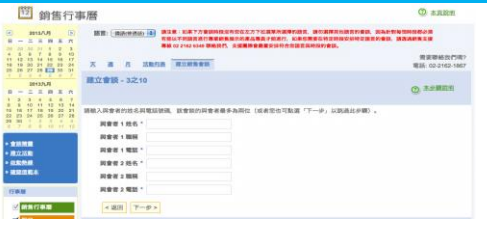

- 填妥所有与会人士的姓名、职称及电话号码 确定所有的决策者都会出席该次会谈 有时决策者不一定就是经营者
- 
- 

#### 步骤 4: 选择数字营销产品

**云 週 月 活動清單 會談精靈** 建立會談 - 4之10

• 选择您潜在顾客感兴趣的 产品 • 您可以选择多样产品

調選擇您潛在客戶感典機的產品。

- 
- 営地医被提身引擎最佳化(Soogle AdWords<br>■ Google AdWords<br>■ Facebook遺品<br>■ 超路信号管理<br>■ 内容棋寫服務
- 
- < 据图 下一步>
	-

#### 步骤 5: 潜在顾客资料研究

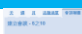

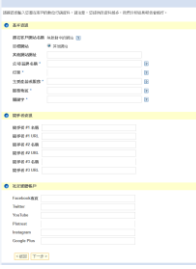

- 在这个页面尽可能提供所有详细数据
- 这些数据将用来建立您潜在顾客的档 案数据
- 在会谈时 · 我们会根据这份数据文件 ·<br>——来了解他们目前正在进行的营销活动 · 并规画我们可以提供的服务

### 步骤七:安排会谈日期与时间

### 3 2 2 3054 0000<br>建立会談→7之10

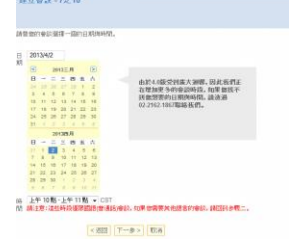

- 点选合适的日期
- 点选「请选择」 · 所有可供选择<br>— 的时间就会出现
- 如果没有您想选择的时间,请致<br>电02-2162-6349 · 我们将尽力找出 适合您的时间

- х а л холь <mark>тана.</mark><br>Извіт-8210 .<br>This case and can  $\begin{array}{rcl} \textbf{D16} \cup \textbf{217} & \textbf{376} \cup \textbf{227} & \textbf{376} \cup \textbf{327} \\ \textbf{58} \cup \textbf{327} & \textbf{68} \cup \textbf{68} \\ \textbf{68} \cup \textbf{68} \cup \textbf{68} \\ \textbf{78} \cup \textbf{68} \cup \textbf{68} \cup \textbf{68} \\ \textbf{78} \cup \textbf{68} \cup \textbf{68} \cup \textbf{68} \\ \textbf{78} \cup \textbf{78} \cup \textbf{78$ - 188 101911 ORRESUMENT (\* 1881)<br>18. marec – Andrej Brits, martinsk francouzsky (\* 1881)<br>20. marec – Charles Constitution, martinsk francouzsky<br>19. marec – Charles Charles (\* 1882)<br>19. marec – Charles III. (\* 1883)<br>19. marec – Charles
- 确认联络人资料
- 检查要寄给潜在客户的「确认信」 资料无误

### 步骤九: 备注栏

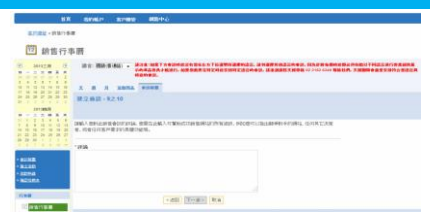

- 
- 
- 与产品专员分享关键重要讯息<br>• 条列式叙述的效果最好,尽量不要使用一整段文字详述<br>• 分享所有可能帮助产品专员了解潜在客户的讯息,让专员掌握重点<br>• 将您从15分钟咨询中所收集的信息分享给产品专员
- 

#### 步骤十: 同意条款

X # # #### <mark>####</mark><br>UQAR-10210

成2018年12月15日の100年に改革をやめます。Georgia (S.1998、A.7 9 Park 12月15日)までは100名で、他の<br>2018年12月17日、10月17日、10月17日、日本国内で、日本国土一段都での2018年12月17日、10月17日、10月17日、10月17日、10月17日、10月17日、10月17日、10月17日、10月17日、10月17日、10月17日、10月17日、10月17日、10月17日、10月 JRは終始付金を提供の視的中心収音を約9元表現改、日の地図検査は功能性、あアラ井施言支援仕書生実は世の現示会は、他門<br>希望世紀初言?利事項」 

Michia SUA Creation 1 SERRICLE<br>著金唱 (Mac)作業系統<br>Missilla SUA(Pirafoo) 1.5回信に上

<am | mm | ma

• 在完成会谈设定前,你必须同意条款与守则

### 行动版销售行事历 或 利用手机约定销售会谈**! ARTIST DECKER ARABIC BOOK** • 是的! • 从你的手机前往 m.mawebcenters.com 你就可以登入你 **的复数形式 (0000,2007-0127)**<br>- 16 17 18 19 20 21 2000 2011.上午4版<br>- 16 19 18 19 2012.第一篇 2012.第二篇 2012.1013 2012. 8月31日 9月19日<br>上三 12:00 | 上三 1:02 | 上三 2:00 | 丁三 5:00 | 丁三<br>6:00<br>||10:06 ||10:00 ||10:00<br>||10:05 ||10:00 ||10:00 ||10:00 ||10:00 ||10:00 ||10:00 ||10:00 ||10:00 ||10:00 ||10:00 ||  $\begin{array}{ll} \texttt{MINER} \\ \texttt{MINER} \\ \texttt{RE} \texttt{ING} \\ \texttt{RE} \texttt{[VG} \texttt{[WG} \texttt{[PH]} \texttt{[PH}]]} \end{array}$

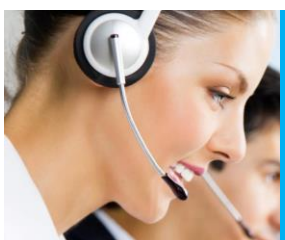

务必与产品专员事先联络沟通

产品专员将在会议时间开始前几分钟先打电话 给你,与你确认你曾输入的备注信息

你可以在会议进行间与产品专员实时沟通!利<br>用**GoToMeeting Chat**这个功能 - 可帮助你在会<br>谈期间传递重要讯息给产品专员 - 而又不须打<br>断谈话

**请注意,发送讯息给产品专员时,请勿按下"回 复全部"!!**

**运用销售支持的诀窍**

**Contract Contract Contract Contract Contract Contract Contract Contract Contract Contract Contract Contract Co** 

边听边学边赚钱!

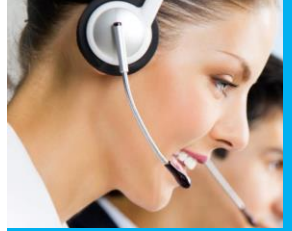

**销售支持**

**AND AND IN** 

#### **销售支持团队可以:**

• 透过线上示范,主持一场完整且专为你客户量 身打造的产品说明 • 提出精准的问题,找出所需数据,决定该展示 哪些对客户而言最重要的特点

• 建立关系<br>• 奶商价格<br>• 跟进潜在顾客 · 直到他们购买产品或要求从我<br>• 完成销售<br>• 完成销售

**销售支援团队无法:**<br>• 亲自到潜在顾客所在位置展示产品<br>• 设计网站<br>• 提供技术支持(请联络我持团队)<br>• 时数并无开放至销售支持团队<br>• 时数并无开放至销售支持团队

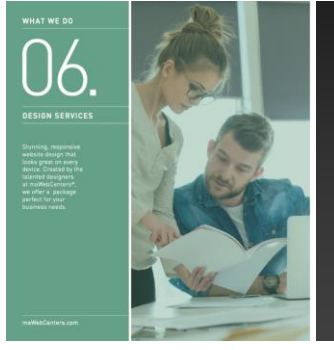

### 设计中心

可以由产品专员提供建议·让我们的设计<br>中心团队 · 规画一个完全客制化的网站。

这就是设计中心

增加价值!

你的客户可以有更好的经验!

客户可以从设计中心挑选哪些设计?

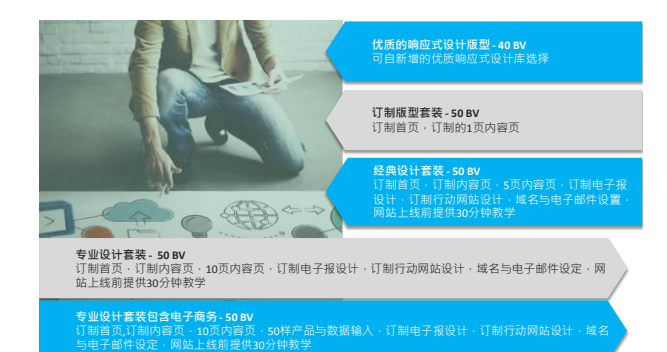

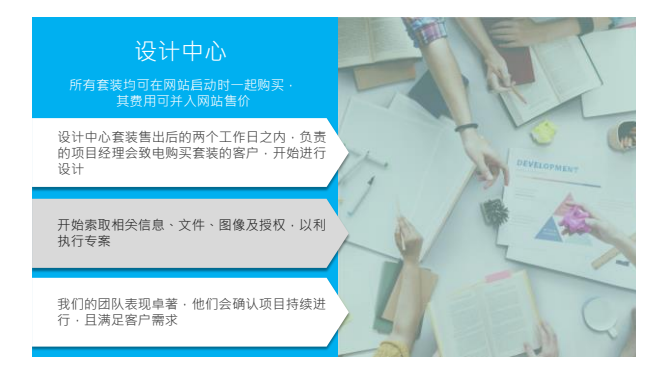

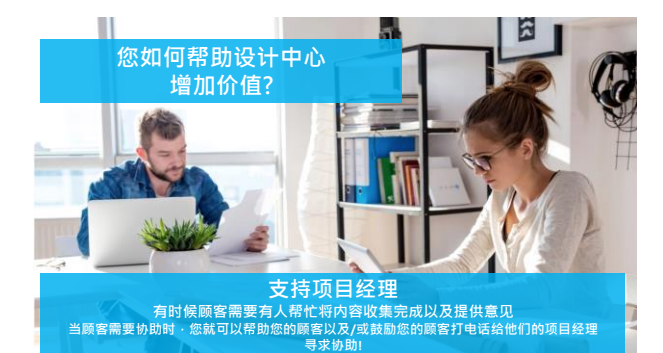

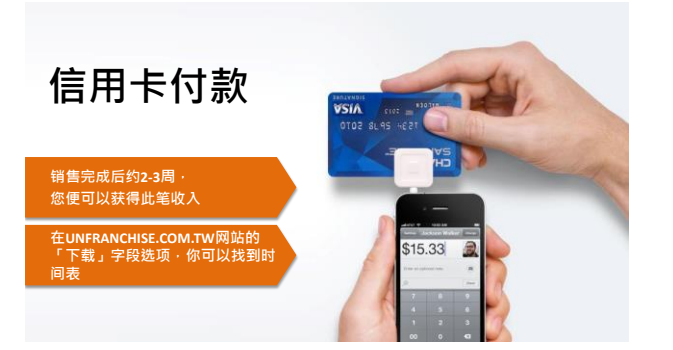

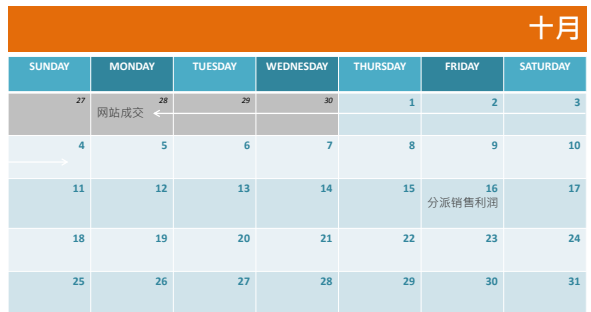

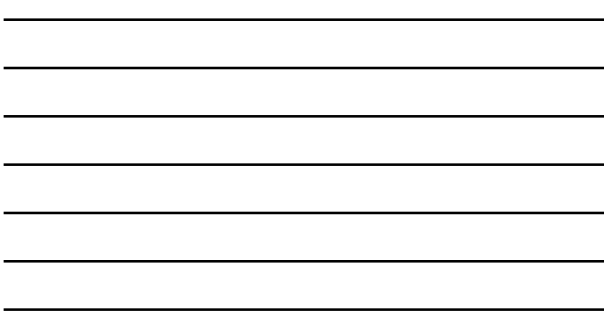

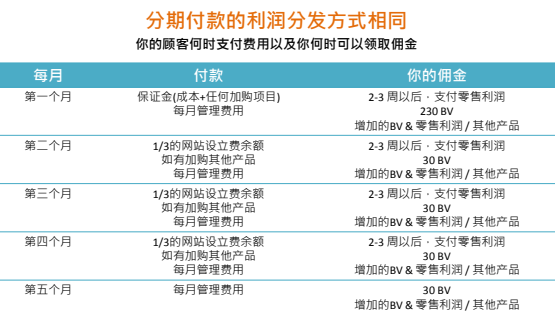

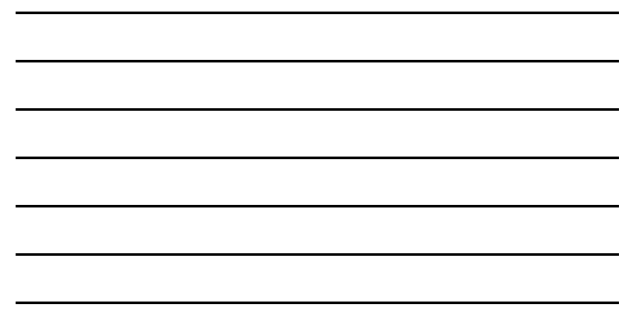

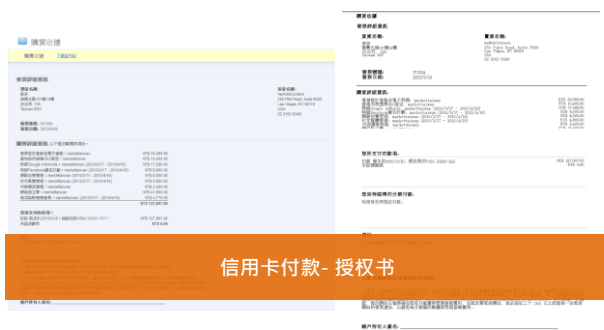

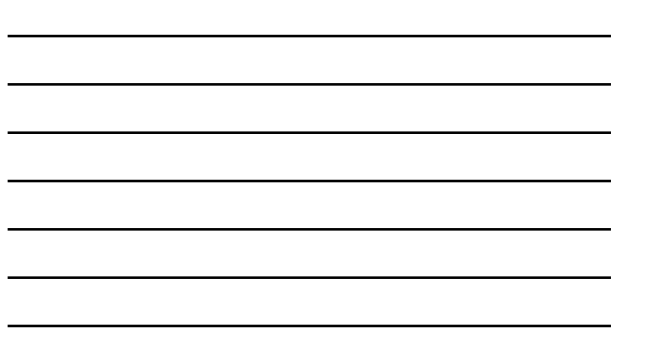

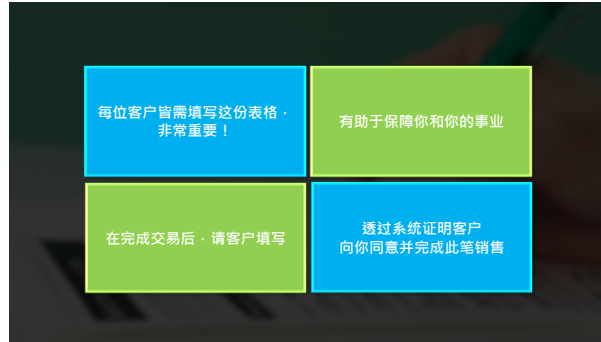

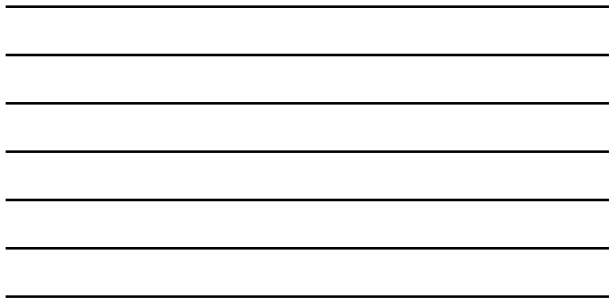

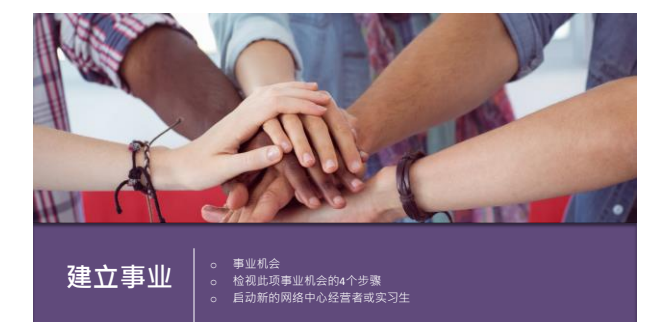

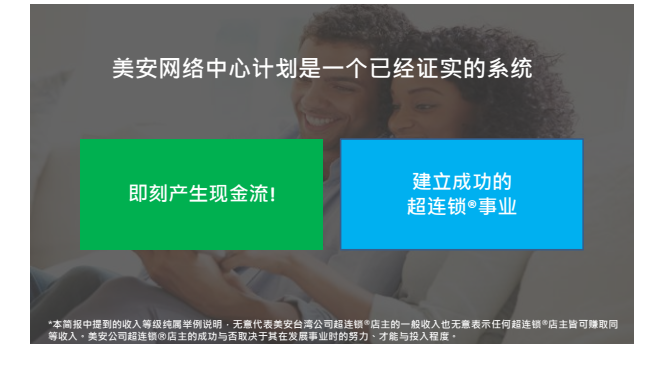

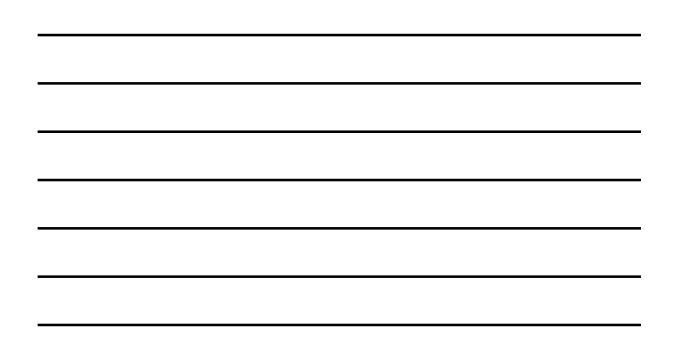

### **成功的网络中心经营者特质**

**我们的系统是建立在与业主交谈 并借力专业团队来帮助他们做最佳的在线呈现**

**具有什么样的特质,是最佳的网络中心经营者人选?**

#### **友善的 积极的 自我要求 组织化 善于与人往来 善于社交 超连锁®店主的潜在对象**

## **第一步是展示超连锁®事业 最大的收益来自于业绩管理红利计划(MPCP)**

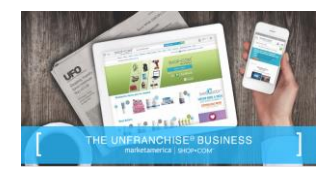

**分享商机** 22分钟影片、投影片、超连锁®事业 说明会 回答问题 重点: 美安网络中心是独家品牌

永远以重要的事为优先

### **分享资源引起兴趣 WWW.MAWC411.COM / UNFRANCHISE**

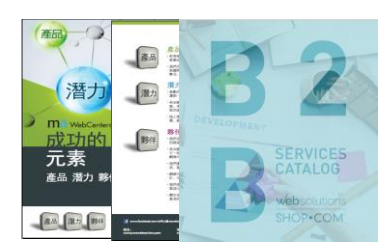

**下载** WWW.MAWC411.COM

### **购买 (5本一组)**

**B2B 服务目录** 重点说明我们公司提供的 所有服务 产品代号: (即将上市)

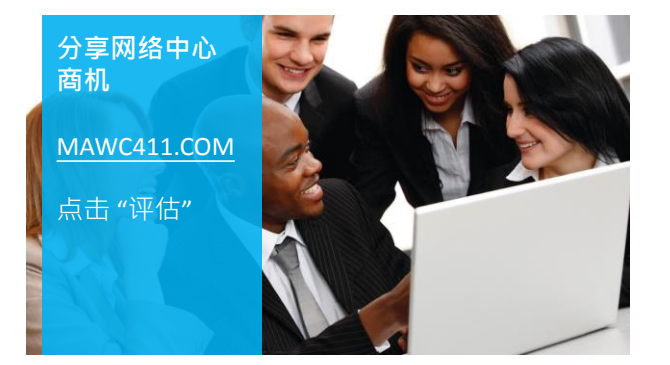

 $\mathcal{F}$ 

 $\begin{array}{c} 1070 \\ 0.044 \\ 0.0444 \\ 0.0444 \\ \end{array}$ 

極度

 $= 80$ 

#### 分享网络中心商机的3种方式

www.mawc411.com/evaluate.html

- 1. 下载投影片并展示
- 2. 参加实体网络中心概论课程

3. 观看概论课程影片

这与我们进行"计划展示"的方式非常类似。<br>你可以自己展示计划、参加概论课程或观<br>看概论课程的影片。

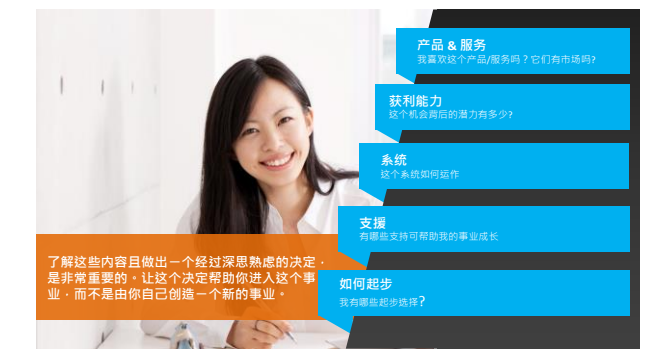

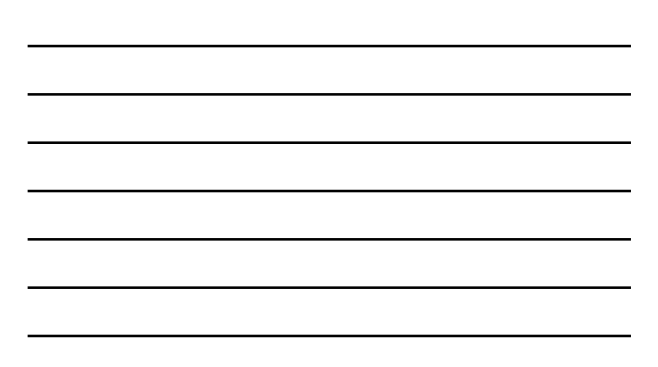

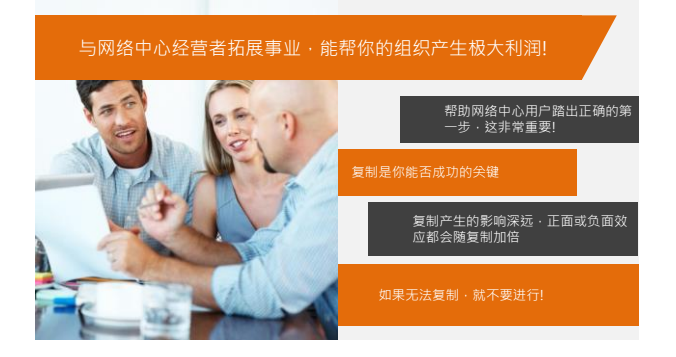

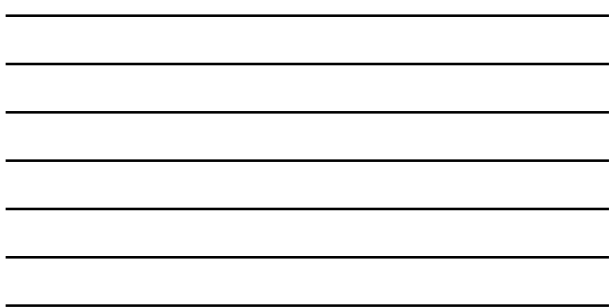

l, l,

> L, l,

**ACCELER & SET UP YOUR WEBCALLER WEBCALLER 启动并设定你的网络中心** www.mawc411.com/launch.html

www.mawc411.com/learn.html **101** ONLINE OR IN PERSON **参加网络中心授证训练**

ww.mawakata.html 向仃切け划<br><u>lawc411.com/support.html</u> **下载并完成网络中心起步指南 & 12周行动计划** www.mawc411.com/support.html

**全心投入系统** 络中心起步指南<br>:**(12**周行动计划/网络中心积分竞<br>络中心团队的专业人才<br>健的超连锁<sup>®</sup>事业 遵循网络中心起步指南<br>责任感:(12周行动计划/网络中心积分竞赛)<br>善用网络中心团队的专业人才<br>建立稳健的超连锁®事业

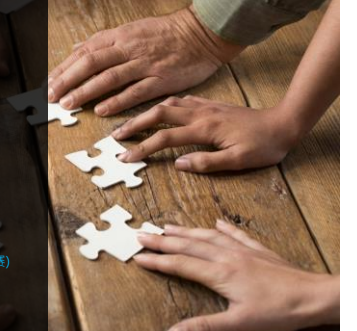

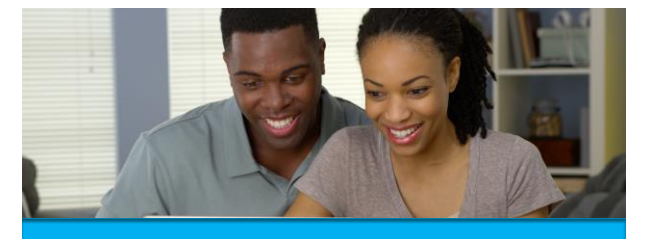

**总结** o 美安网络中心起步指南 o 责任感 o 可用资源 o 迈向成功的行动计划

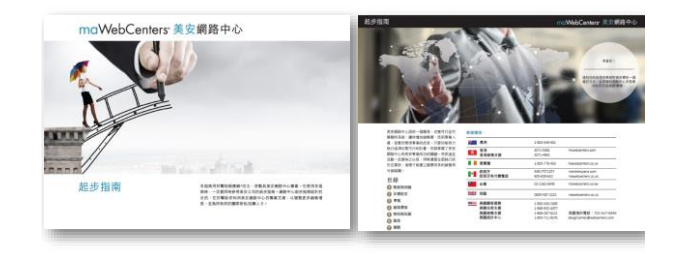

### **步骤 1: 下载 & 完成你的网络中心起步指南**

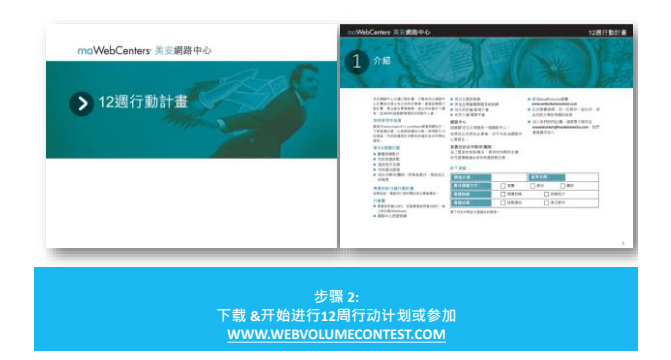

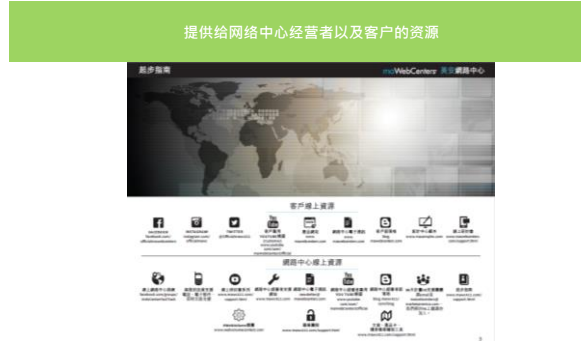

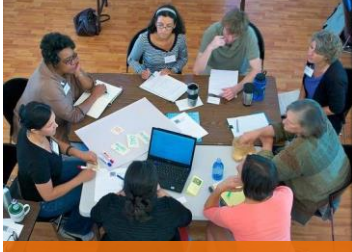

世上所有的信息,除非真正实际运用于生活或工作; 否则都是无用的信息

开发陌生市场 影响力中心 确认与跟进 全球网站销售 **工作坊**

开始交谈、采取行动、预约会谈

**从做中学**

切记,这不是"姜太公钓鱼", 要"即知即行" 必须要起身行动才能有所收获,<br>所以请开始"采取"对于你的事 业有帮助的行动。

#### **永远以重要的事为优先**

#### **零售 & 进阶目标设定 市场定位 网络中心技术 建立事业** 进阶目标设定 ~… ~ .<br>顾客关系管理 拓展名单 ,<br>人际关系接触法 异议问题处理 克服顾客疑虑 向顾客建立价值 销售资源 15分钟咨询 专业团队 报表 网域名称与电子邮件 营销资料 电子邮件营销 进行邀约会谈 增加顾客购物类别 B2B服务 实习生计划 ス·フエ:33<br>招募专业人士 带领究责性的团队 **网络中心授证训练 201: 进阶销售与事业交流**

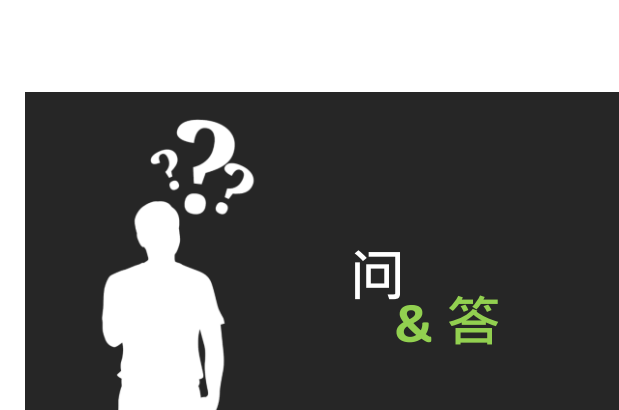

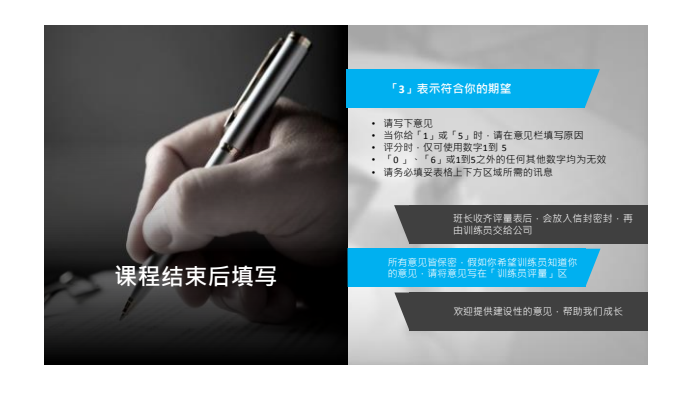